МИНИСТЕРСТВО НАУКИ И ВЫСШЕГО ОБРАЗОВАНИЯ РОССИЙСКОЙ ФЕДЕРАЦИИ ФЕДЕРАЛЬНОЕ ГОСУДАРСТВЕННОЕ БЮДЖЕТНОЕ ОБРАЗОВАТЕЛЬНОЕ УЧРЕЖДЕНИЕ ВЫСШЕГО ОБРАЗОВАНИЯ «РЯЗАНСКИЙ ГОСУДАРСТВЕННЫЙ УНИВЕРСИТЕТ ИМЕНИ С.А. ЕСЕНИНА»

> **Утверждаю: Декан физико-математического** Holey of**факультета Н.Б. Федорова «24» апреля 2020 г.**

# **РАБОЧАЯ ПРОГРАММА ДИСЦИПЛИНЫ Практикум по решению задач школьной информатики**

Уровень основной профессиональной образовательной программы: **бакалавриат**

Направление подготовки: **01.03.01 «Математика»**

Направленность (профиль) подготовки: **преподавание математики и информатики**

Форма обучения: **очная**

Сроки освоения ОПОП: **нормативный срок освоения 4 года**

Факультет (институт): **физико-математический**

Кафедра: **информатики, вычислительной техники и МПИ**

Рязань, 2020

### **ВВОДНАЯ ЧАСТЬ**

### 1. ЦЕЛИ ОСВОЕНИЯ УЧЕБНОЙ ДИСЦИПЛИНЫ

Цель изучения учебной дисциплины «Практикум по решению задач школьной информатики» являются формирование компетенций по информатике и информационным технологиям студентов в соответствии с федеральным образовательным стандартом обучения нового поколения и освоении методики решения школьных задач по информатике

### 2. МЕСТО УЧЕБНОЙ ДИСЦИПЛИНЫ В СТРУКТУРЕ ОПОП ВУЗА

- **2.1.** Учебная дисциплина «Практикум по решению задач школьной информатики» относится к Блоку 1. Дисциплины по выбору (вариативная часть).
- **2.2.** Для изучения данной учебной дисциплины необходимы следующие знания, умения и навыки, формируемые предшествующими дисциплинами:
	- Информатика, изучаемая в СОШ.
- **2.3.** Перечень последующих учебных дисциплин, для которых необходимы знания, умения и навыки, формируемые данной учебной дисциплиной:
	- Теория и методика обучения информатике
	- Государственный экзамен

*.*

### 2.4 Перечень планируемых результатов обучения по дисциплине, соотнесенных с планируемыми результатами освоения основной профессиональной образовательной программы

Изучение данной учебной дисциплины направлено на формирование у обучающихся общекультурных (ОК) (общепрофессиональных-ОПК) и профессиональных (ПК) компетенций:

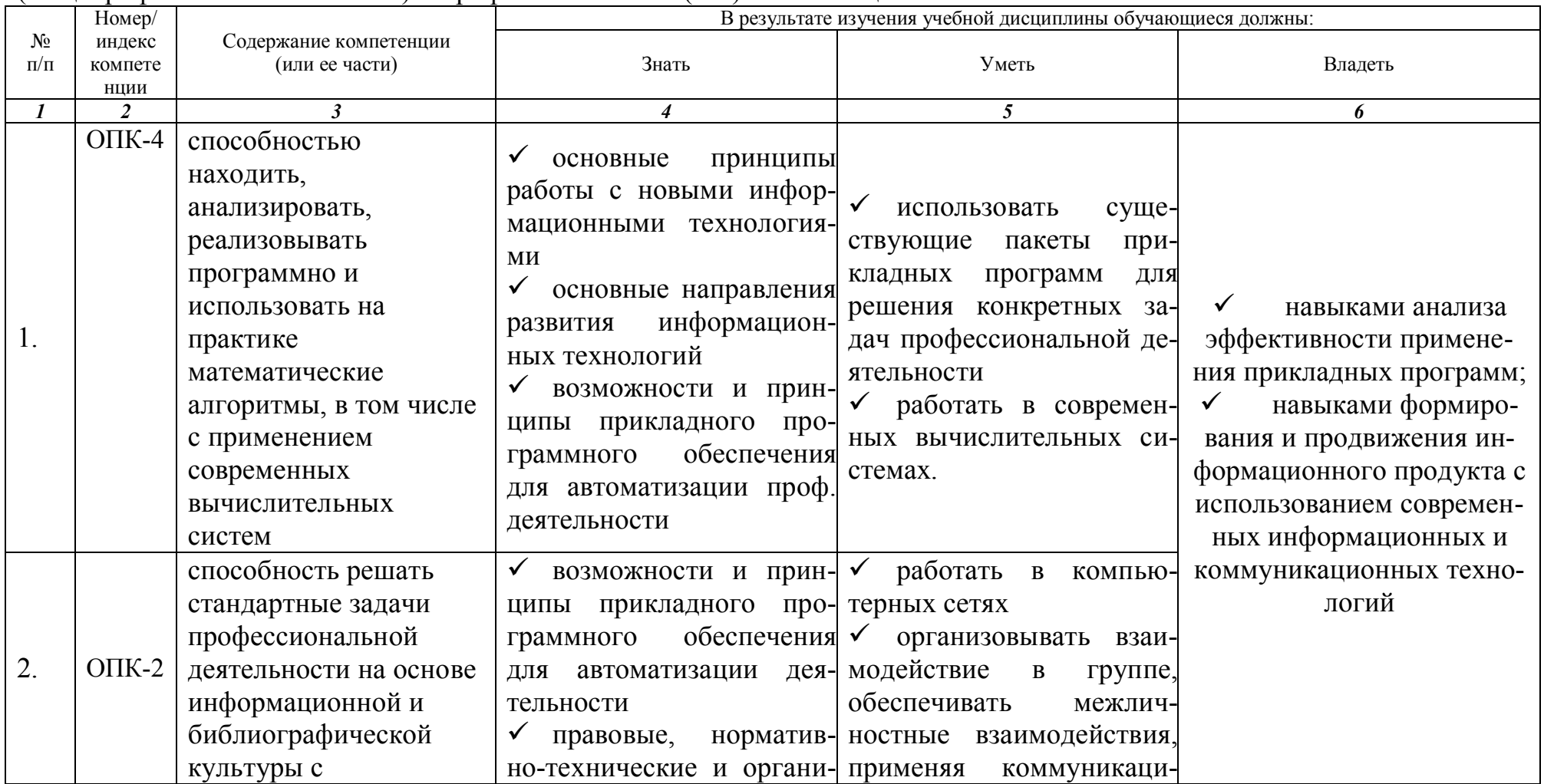

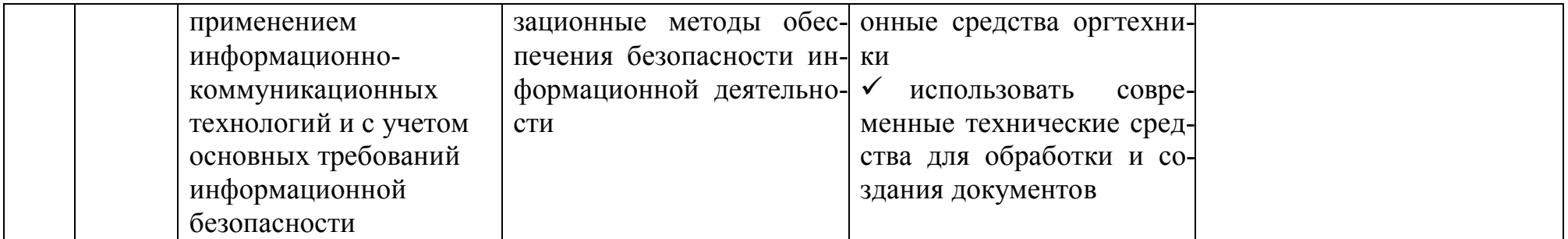

# 2.5 Карта компетенций дисциплины.

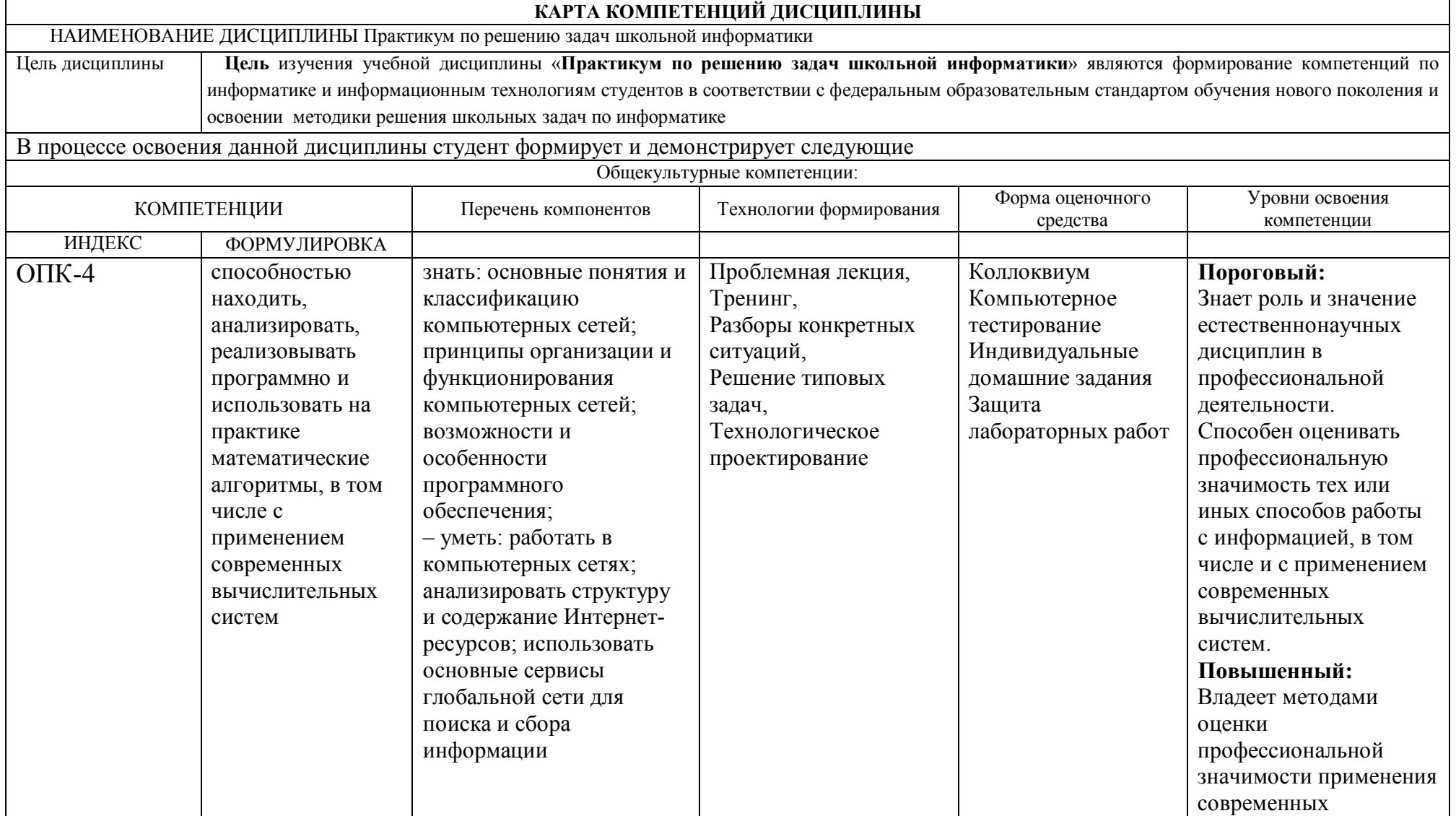

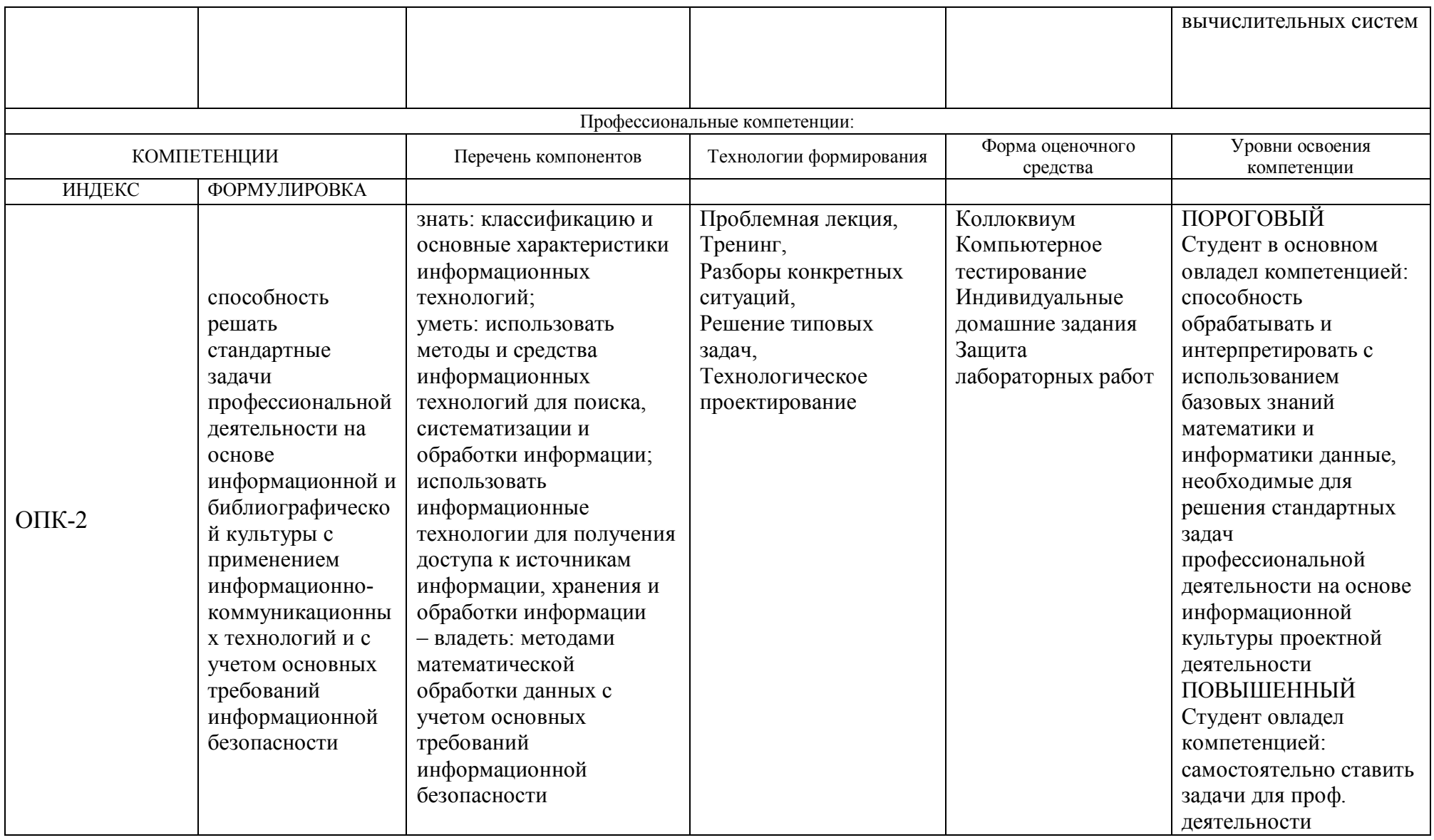

### **ОСНОВНАЯ ЧАСТЬ**

**1.** ОБЪЕМ УЧЕБНОЙ ДИСЦИПЛИНЫ И ВИДЫ УЧЕБНОЙ РАБОТЫ

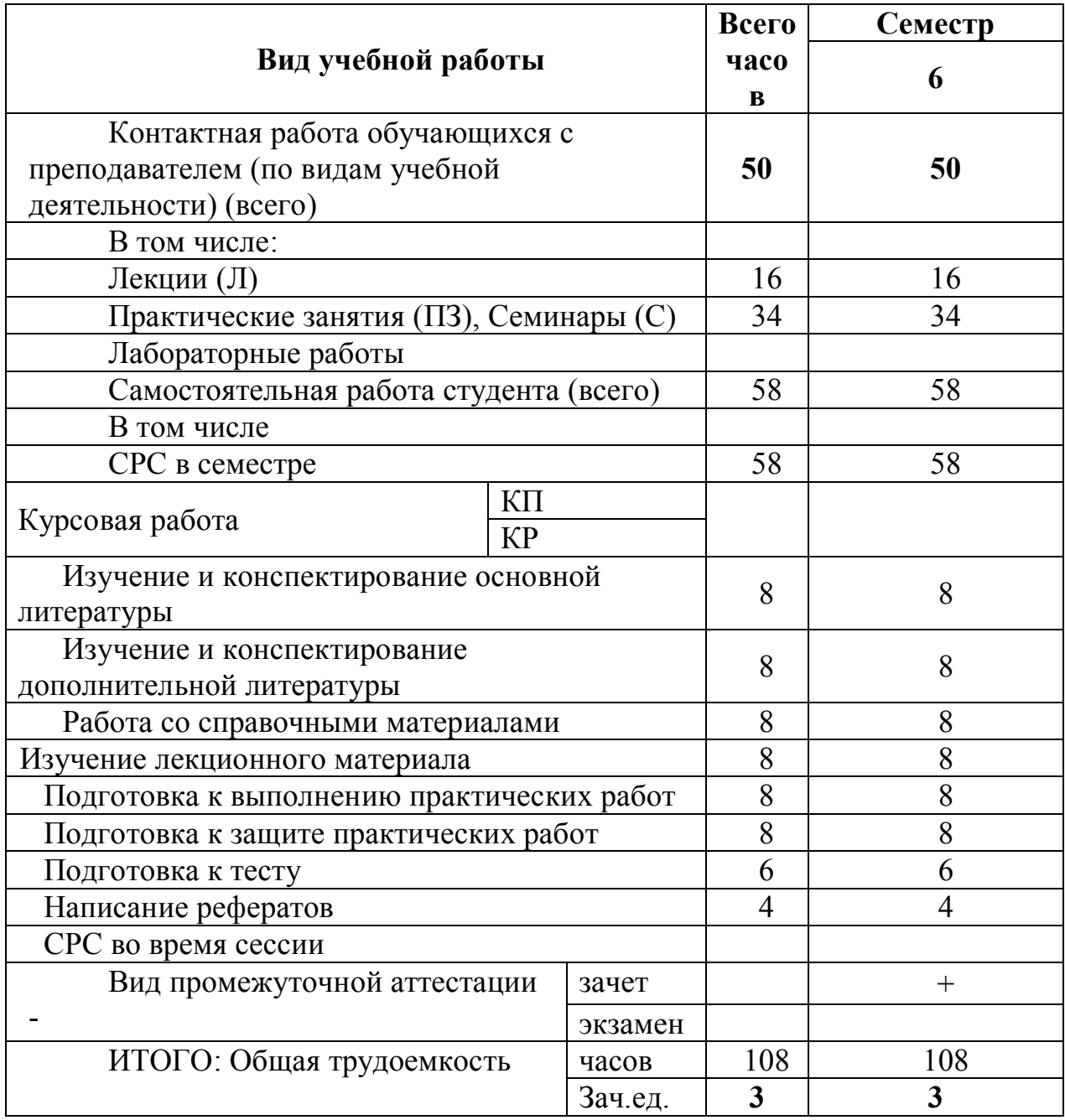

Л – лекции, ПЗ – практические занятия, ЛР – лабораторные работы; СР – самостоятельная работа студента.

Дисциплина реализуется частично с применением дистанционных образовательных технологий: вебинарная платформа Zoom (договор б/н от 10.10.2020г.); система электронного обучения Moodle (свободно система электронного обучения Moodle (свободно распространяемое ПО).

# **2.** СОДЕРЖАНИЕ УЧЕБНОЙ ДИСЦИПЛИНЫ

#### 2.1. Содержание разделов учебной дисциплины

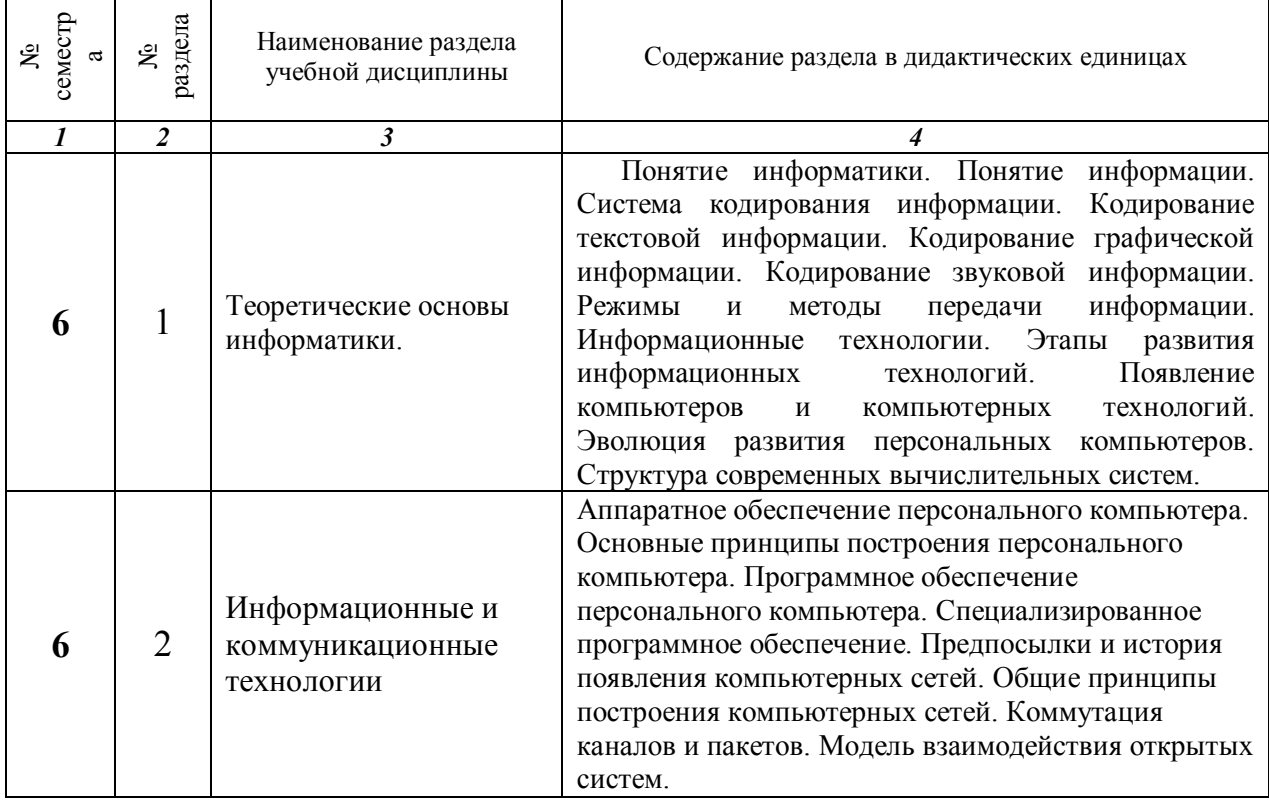

# 2.2. Разделы учебной дисциплины, виды учебной деятельности и формы контроля

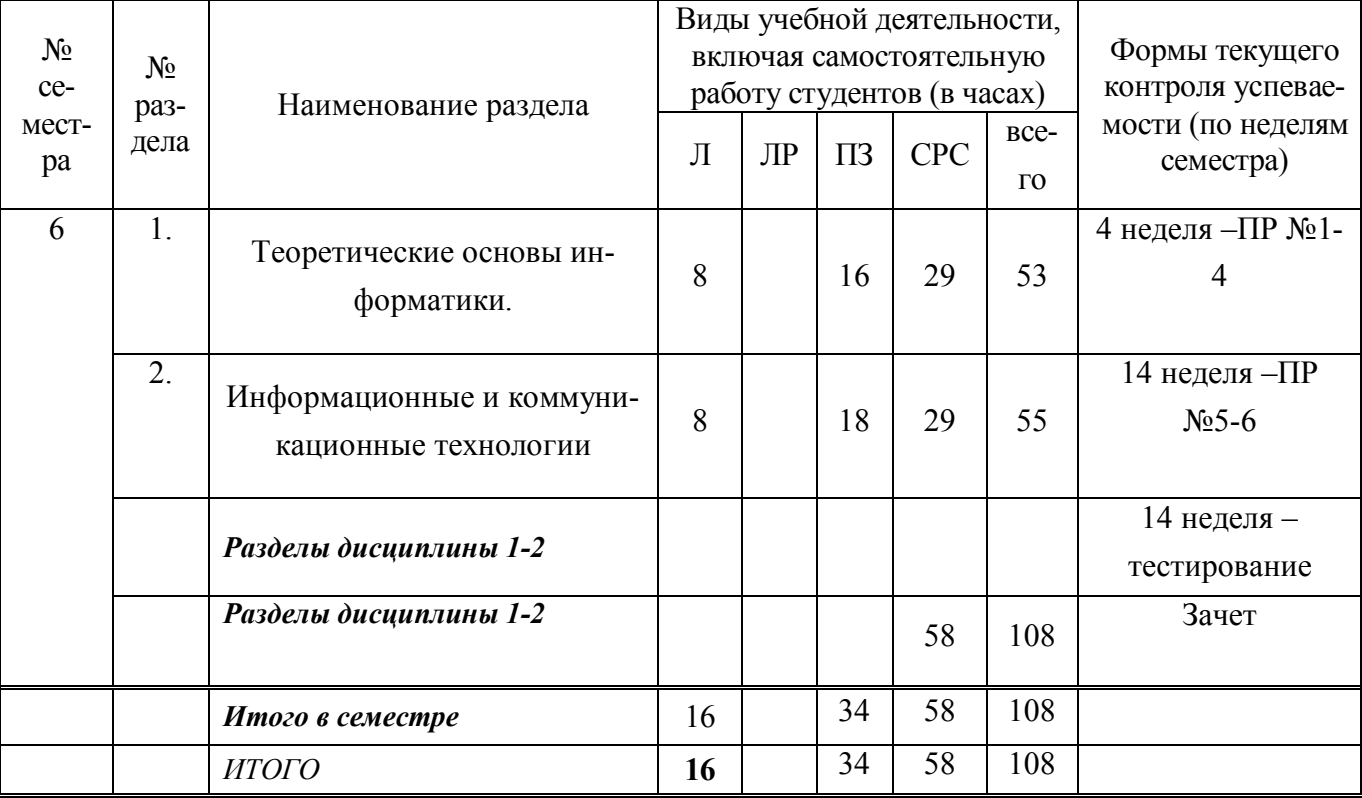

| $N_2$<br>семе-<br>стра | $N_2$<br>раздела | Наименование раздела учебной<br>дисциплины         | Наименование практических работ                                                                                                    | <b>B</b> cero<br>часов |
|------------------------|------------------|----------------------------------------------------|----------------------------------------------------------------------------------------------------|------------------------|
|                        | 2                | 3                                                  | 4                                                                                                    | 5                      |
| 6                      |                  | Теоретические основы<br>информатики.               | 1.<br>Линия<br>информации<br>И<br>информационных процессов<br>2.<br>Линия<br>представления<br>информации<br>3.<br>Линия основ алгоритмизации и<br>программирования<br>Линия<br>4.<br>формализации<br>И<br>моделирования | 16                     |
| 6                      | 2                | Информационные и<br>коммуникационные<br>технологии | 5.<br>Линия компьютера<br>6.<br>Линия<br>информационных<br>технологий                                                                                                    | 18                     |
|                        |                  | ИТОГО в 6 семестре                                 |                                                                                                    | 34                     |
|                        |                  | итого                                              |                                                                                                    | 34                     |

2.3 Практикум

# 3. САМОСТОЯТЕЛЬНАЯ РАБОТА СТУДЕНТА

#### 3.1. Виды СРС

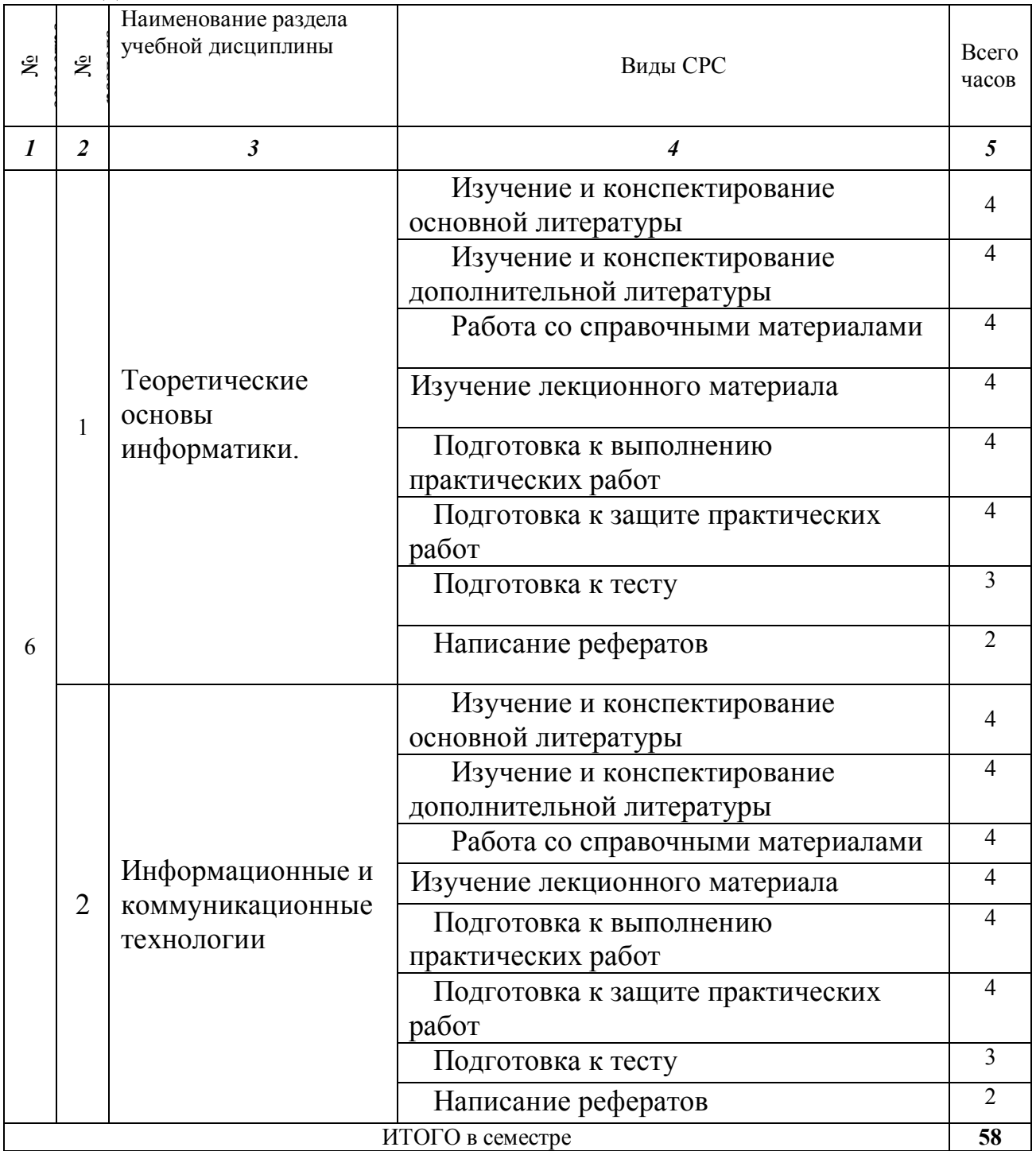

### 3.2. График работы студента **Семестр № \_\_6\_\_\_**

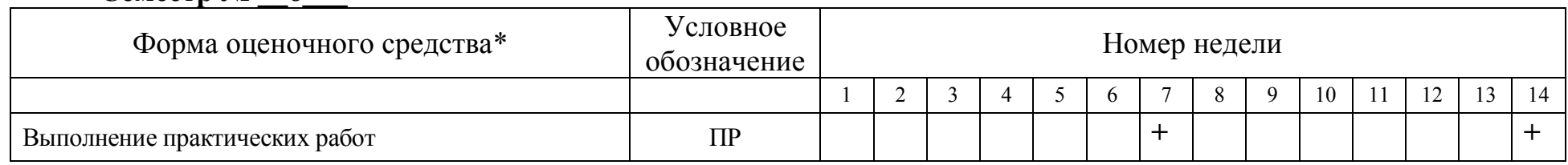

# 3.3. Перечень учебно-методического обеспечения для самостоятельной работы обучающихся по дисциплине

# **3.3.1.Контрольные работы/рефераты** *не предусмотрены*

### 4. ОЦЕНОЧНЫЕ СРЕДСТВА ДЛЯ КОНТРОЛЯ УСПЕВАЕМОСТИ И РЕЗУЛЬТАТОВ ОСВОЕНИЯ УЧЕБНОЙ ДИСЦИПЛИНЫ (*см*. *Фонд оценочных средств*)

**4.1. Рейтинговая система оценки знаний обучающихся по учебной дисциплине** Не применялась

### **5. УЧЕБНО-МЕТОДИЧЕСКОЕ И ИНФОРМАЦИОННОЕ ОБЕСПЕЧЕНИЕ УЧЕБНОЙ ДИСЦИПЛИНЫ**

#### **5.1. Основная литература**

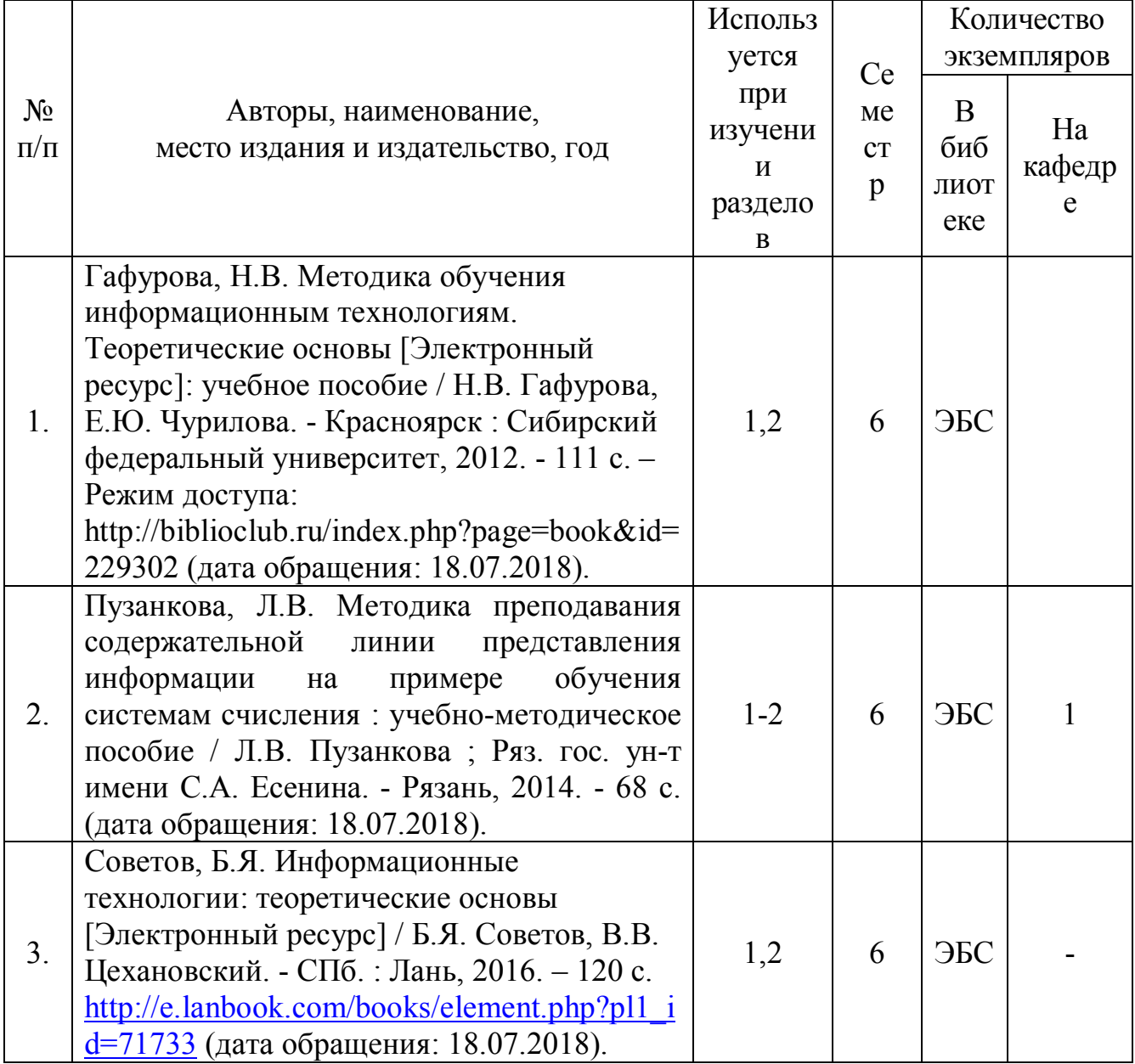

#### **5.2. Дополнительная литература**

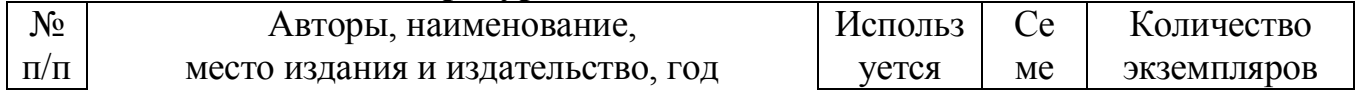

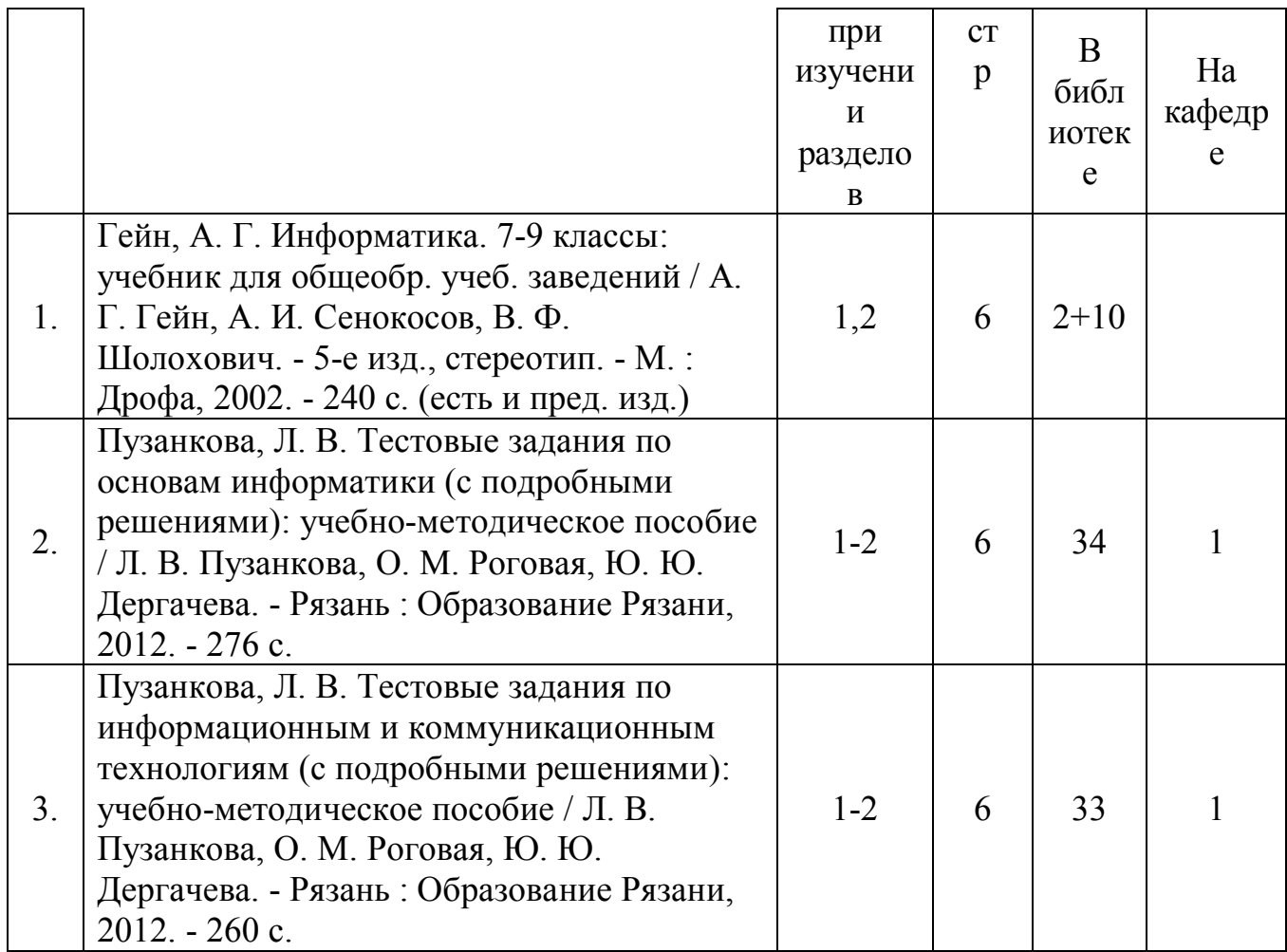

5.3. Базы данных, информационно-справочные и поисковые системы:

- **1. eLIBRARY.RU [Электронный ресурс] : научная электронная библиотека. – Доступ зарегистрированным пользователям по паролю. – Режим доступа: http://elibrary.ru/defaultx.asp (дата обращения: 29.06.2018).**
- 2. Polpred.com Обзор СМИ [Электронный ресурс] : сайт. Доступ после регистрации из любой точки, имеющей доступ к Интернету. – Режим доступа: http://polpred.com (дата обращения: 29.06.2018).
- **3. Единое окно доступа к образовательным ресурсам [Электронный ресурс] : федеральный портал. – Режим доступа: http://window.edu.ru, свободный (дата обращения: 29.06.2018).**
- **4. КиберЛенинка [Электронный ресурс] : научная электронная библиотека. – Режим доступа: http://cyberleninka.ru, свободный (дата обращения: 29.06.2018).**
- **5. Лань [Электронный ресурс] : электронная библиотека. – Доступ к полным текстам по паролю. – Режим доступа: https://e.lanbook.com (дата обращения: 01.03.2016).**
- **6. Научная библиотека РГУ имени С. А. Есенина [Электронный ресурс] : сайт. – Режим доступа: http://library.rsu.edu.ru, свободный (дата обращения: 29.06.2018).**
- **7. Российское образование [Электронный ресурс] : федеральный портал. –29.06.2018).**
- **8. Университетская библиотека ONLINE [Электронный ресурс] : электронная библиотека. – Доступ к полным текстам по паролю. – Режим доступа: http://biblioclub.ru/index.php?page=main\_ub\_red (дата обращения: 29.06.2018).**
- 9. Федеральный центр информационно-образовательных ресурсов [Электронный ресурс] // Единое окно доступа к образовательным ресурсам. – Режим доступа: http://fcior.edu.ru, свободный (дата обращения: 29.06.2018).
- 10.Электронный каталог НБ РГУ имени С. А. Есенина [Электронный ресурс] : база данных содержит сведения о всех видах литературы, поступающих в фонд НБ РГУ имени С. А. Есенина. – Рязань, [1990 - ]. – Режим доступа: http://library.rsu.edu.ru/marc, свободный (дата обращения: 29.06.2018).

5.4. Перечень ресурсов информационно-телекоммуникационной сети «Интернет» (далее – сеть «Интернет»), необходимых для освоения дисциплины

- 1. Allmath.ru [Электронный ресурс] : математический портал. Режим доступа: http://www.allmath.ru, свободный (дата обращения: 29.06.2018).
- 2. EqWorld. The World of Mathematical Equations [Электронный ресурс] : Международный научно-образовательный сайт. – Режим доступа: http://eqworld.ipmnet.ru/indexr.htm, свободный (дата обращения: 29.06.2018).
- 3. EXPonenta.ru [Электронный ресурс] : образовательный математический сайт. – Режим доступа: http://old.exponenta.ru, свободный (дата обращения: 29.06.2018).
- 4. Единая коллекция цифровых образовательных ресурсов [Электронный ресурс] : федеральный портал. – Режим доступа: http://schoolcollection.edu.ru, свободный (дата обращения: 29.06.2018).
- 5. Московский Центр Непрерывного Математического Образования (МЦНМО) [Электронный ресурс]. – Режим доступа: http://www.mccme.ru, свободный (дата обращения: 29.06.2018).
- 6. Российский общеобразовательный портал [Электронный ресурс] : [образовательный портал]. – Режим доступа: http://www.school.edu.ru, свободный (дата обращения: 29.06.2018). 6. МАТЕРИАЛЬНО-ТЕХНИЧЕСКОЕ ОБЕСПЕЧЕНИЕ УЧЕБНОЙ ДИСЦИПЛИ-НЫ

**6.1. Требования к аудиториям (помещениям, местам) для проведения занятий:** специализированные лекционные аудитории, оборудованные видеопроекционным оборудованием для презентаций, средствами вычислительной техники и звуковоспроизведения, экраном.

**6.2. Требования к оборудованию рабочих мест преподавателя и обучающихся:** видеопроектор, ноутбук, переносной или настенный экран. Компьютерный класс, оборудованный интерактивной доской. В компьютерных классах должны быть установлены операционная система Windows, программные продукты Microsoft Office (текстовый процессор Microsoft Word, табличный процессор Microsoft Excel, программа для подготовки презентаций Microsoft Power Point, система управления базами данных Microsoft Access, приложение для подготовки публикаций Microsoft Publisher) или Open Office (Writer, Calc, Base, Impress, Draw, Math) или LibreOffice (Writer, Calc, Base, Impress, Draw, Math). Программное обеспечение для статистического анализа данных (SPSS, Statistica), мультимедиа-энциклопедии и справочники, графические редакторы (редактор растровой графики GIMP, редактор векторной графики Inkscape), интернет-браузеры (Internet Explorer, Mozila и др.), система для создания электронных образовательных ресурсов HotPotatoes

Для разработки заданий для тестирования используются прикладные программы для создания тестов MyTest и SunRav TestOfficePro. Для использования элементов дистанционного обучения используется система управления курсами (электронное обучение) Moodle.

Требования специализированному 6.3. оборудованию:  $\mathbf{K}$ отсутствуют.

7. ОБРАЗОВАТЕЛЬНЫЕ ТЕХНОЛОГИИ (Заполняется только для стандарта ФГОС ВПО)

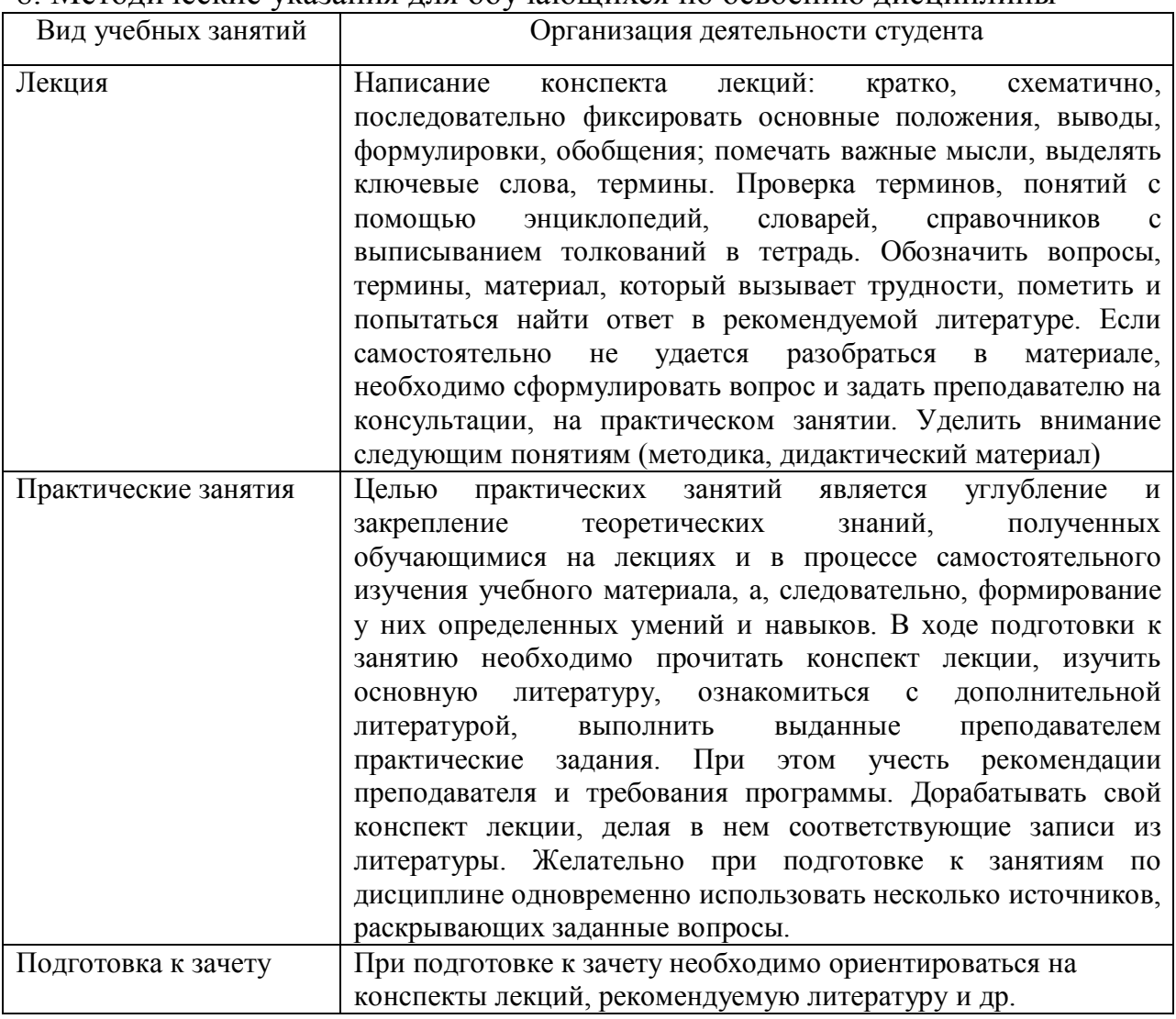

8. Методические указания для обучающихся по освоению дисциплины

9. Перечень информационных технологий, используемых при осуществлении образовательного процесса по дисциплине, включая перечень программного обеспечения и информационных справочных систем *(при необходимости)*

1. Применение средств мультимедиа в образовательном процессе (использование мультимедийных презентаций, электронных учебников и т.п.).

2. Внедрение элементов системы дистанционного образования (используется система управления курсами Moodle).

3. Использование электронной почты для консультирования обучающихся, проверки заданий и т.п.

4. Компьютерное тестирование по итогам изучения дисциплины.

5. Использование электронных таблиц и СУБД для ведения автоматизированного учета посещаемости, успеваемости, подведения итогов и т.п.

6. Использование облачных технологий для хранения и передачи учебнометодических материалов и т.п.

### **10. Требования к программному обеспечению учебного процесса**

Стандартный набор ПО (в компьютерных классах):

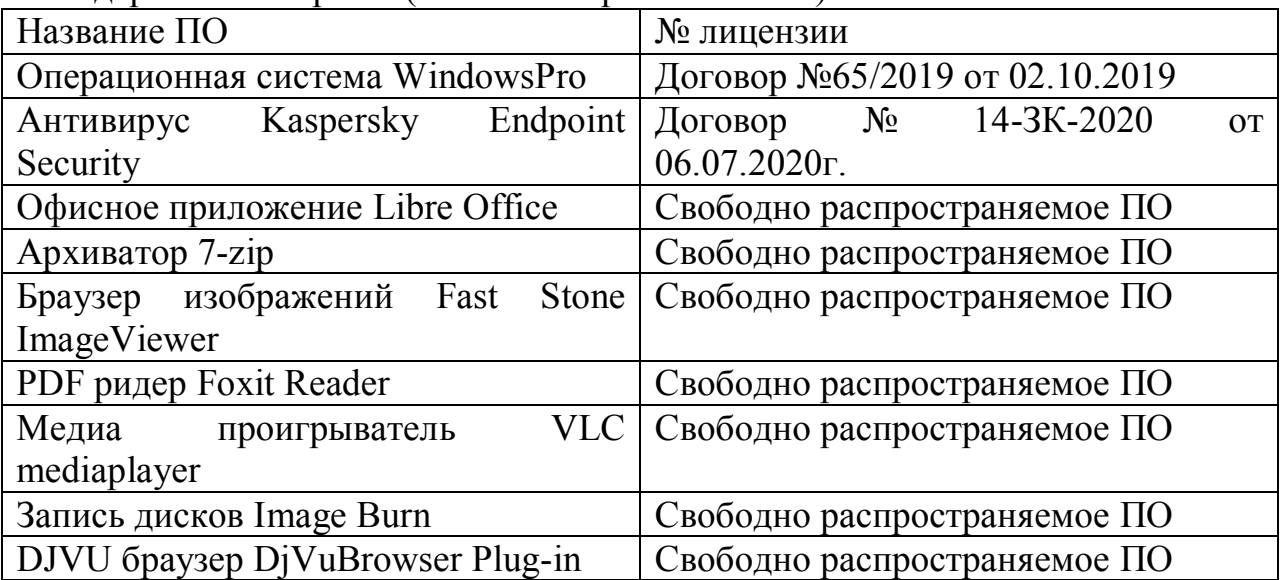

Стандартный набор ПО (для кафедральных ноутбуков):

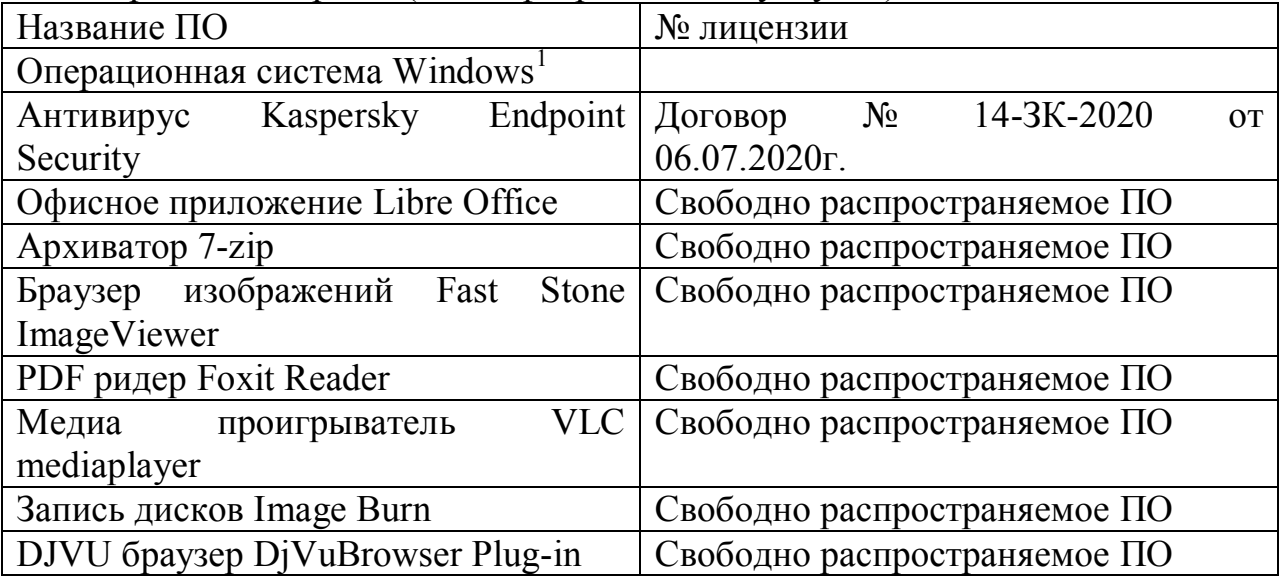

### 11. Иные сведения

11. Иные сведения

11.1. Примерные задания к практическим работам

### *Практическая работа №1*

1) В одной из кодировок Unicode каждый символ кодируется 16 битами. Определите размер следующего предложения в данной кодировке.

*Я к вам пишу – чего же боле? Что я могу ещё сказать?*

2) Сколько бит информации содержит сообщение объемом 2 Кбита?

3) Для записи текста использовался 64-символьный алфавит. Сколько символов в тексте, если его объем равен 8190 бита?

4) В кодировке Unicode на каждый символ отводится два байта. Текст, хранящийся на компьютере, содержит 4096 символов. Оцените информационный объем этого текста в килобайтах.

5) Для записи текста использовался алфавит 128 символов. Определите объем сообщения, содержащего 10 символов.

6) Для какого из приведенных имен истинно высказывание:

НЕ((Первая буква гласная) ИЛИ (Последняя буква согласная))?

1)Никита; 2)Анатолий; 3)Аркадий; 4)Михаил. 7) Для какого из указанных значений числа Х истинно выражение:  $(X<3)$  *H* $((X<2)$  *H*JI*H* $(X>2)$ )?

1)1; 2)2; 3)3; 4)4.

8) Для какого из приведённых чисел истинно высказывание:

НЕ (Первая цифра чётная) И (Последняя цифра нечётная)?

1)1234; 2)6843; 3)3561; 4)4562.

9) Для какого из приведённых имён истинно высказывание:

НЕ(Первая буква гласная) И НЕ(Последняя буква согласная)?

1) Емеля; 2) Иван; 3) Михаил; 4) Никита.

10) Для какого из указанных значений числа X ложно выражение:

 $(X > 2)$  ИЛИ НЕ  $(X > 1)$ ?

1)1; 2) 2; 3) 3; 4) 4.

Решить 20 задач своего варианта

### *Практическая работа №2*

1) На рисунке изображена схема дорог, связывающих города А, Б, В, Г, Д и Е. По каждой дороге можно двигаться только в одном направлении, указанном стрелкой. Сколько существует различных путей из города А в город Е?

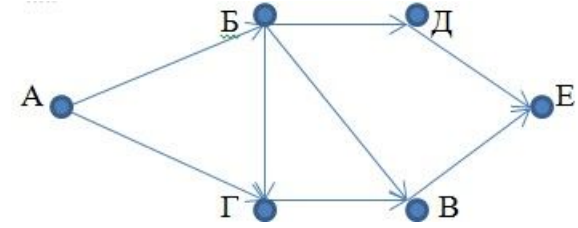

2) На рисунке изображена схема дорог, связывающих города А, Б, В, Г, Д и Е. По каждой дороге можно двигаться только в одном направлении, указанном стрелкой. Сколько существует различных путей из города А в город Е?

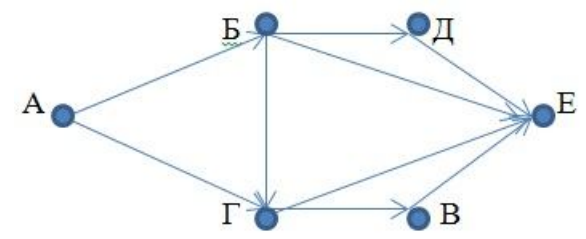

3) На рисунке изображена схема дорог, связывающих города А, Б, В, Г, Д и

Е. По каждой дороге можно двигаться только в одном направлении, указанном стрелкой. Сколько существует различных путей из города А в город Е?

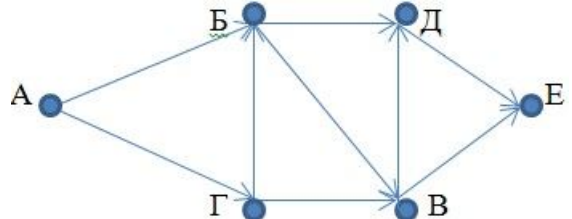

4) На рисунке изображена схема дорог, связывающих города А, Б, В, Г, Д, Е и К. По каждой дороге можно двигаться только в одном направлении, указанном стрелкой. Сколько существует различных путей из города А в город Е?

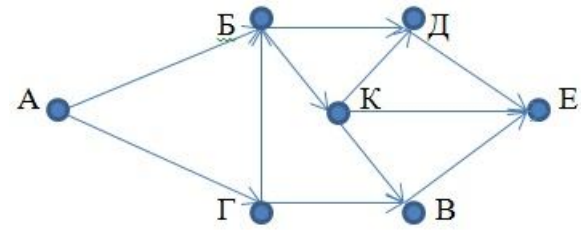

5) В таблице представлены сведения о возможности проезда из одного пункта в другой. Пункты обозначены буквами А, Б, В, Г, Д и Е. В таблице символ 1 указывает на возможность проезда; прочерк означает, что между пунктами движение в соответствующем направлении отсутствует.

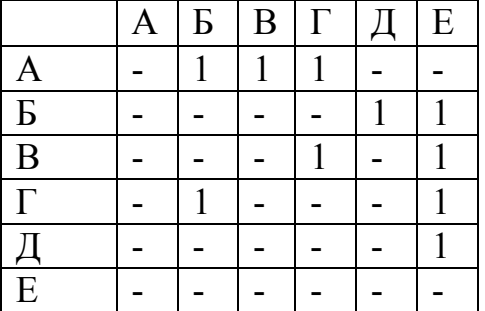

Сколько существует различных возможностей проезда из пункта А в пункт Е?

Решить 20 задач своего варианта

### *Практическая работа №3*

1) В некотором каталоге хранился файл Газета, имевший полное имя С:\Сентябрь\Выпуск1\Газета. Пользователь, находившийся в этом каталоге, поднялся на один уровень вверх, создал подкаталог Вёрстка и переместил в созданный подкаталог файл Газета. Каково стало полное имя этого файла после перемещения?

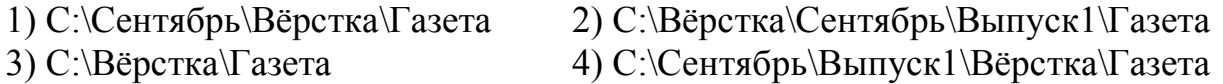

2) Пользователь работал с каталогом Участники. Сначала он поднялся на один уровень вверх, затем спустился на один уровень вниз, потом ещё раз спустился на один уровень вниз. В результате он оказался в каталоге

С:\Конференция\Секции\Информатика

Укажите полный путь каталога, с которым пользователь начал работу.

1) С:\Конференция\Регионы\Списки\Участники 2) С:\Конференция\Участники

3) С:\Конференция\Регионы\Участники 4) С:\Участники

3) Пользователь работал с каталогом С:\Учёба\Математика\Задания. Сначала он поднялся на один уровень вверх, затем ещё раз поднялся на один уровень вверх и после этого спустился в каталог Биология, далее спустился в каталог Оценки. Укажите полный путь каталога, в котором оказался пользователь

1) С:\Биология\Оценки 2) С:\Оценки\Биология

3) С:\Учёба\Математика\Биология\Оценки 4) С:\Учёба\Биология\Оценки

4) Пользователь работал с файлом С:\9klass\Ivanov\Rus\exam1.htm. Затем он поднялся на один уровень вверх, создал там каталог Math, в нём создал ещё один каталог Info и переместил в него файл exam1.htm. Каким стало полное имя этого файла после перемещения?

1) С:\9klass\Ivanov\Rus\Math\Info\exam1.htm 2)

С:\9klass\Math\Info\exam1.htm

3) С:\9klass\Ivanov\Math\exam1.htm 4) С:\9klass\Ivanov\Math\Info\exam1.htm 5) Пользователь работал с файлом C:\Work\9klass\Math\Geom\part1.doc. Затем он поднялся на два уровня вверх, создал там каталог Form, в нём создал ещё один каталог Lessons и переместил в него файл part1.doc. Каким стало полное имя этого файла после перемещения?

1) C:\Work\9klass\Math\Form\Lessons\part1.doc

2) C:\Work\9klass\Form\Lessons\part1.doc

3) C:\Work\Form\Lessons\part1.doc

4) C:\Work\9klass\Math\Geom\Form\Lessons\part1.doc

Решить 20 задач своего варианта

# *Практическая работа №4*

1. Дан фрагмент электронной таблицы:

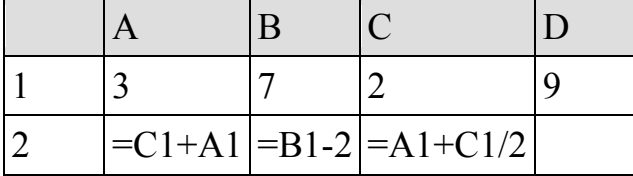

Какая из формул, приведённых ниже, может быть записана в ячейке D2, чтобы построенная после выполнения вычислений диаграмма по значениям диапазона ячеек A2:D2 соответствовала рисунку?

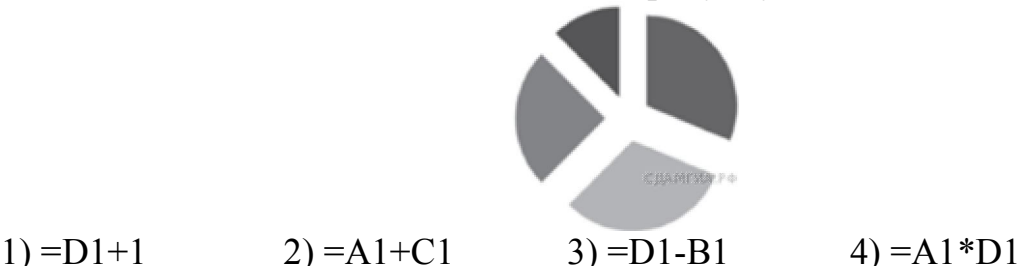

2. Дан фрагмент электронной таблицы:

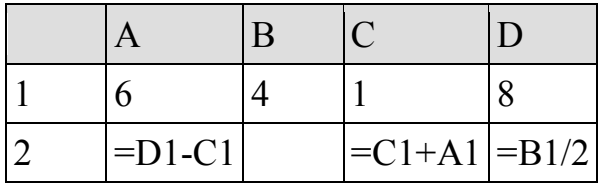

Какая из формул, приведённых ниже, может быть записана в ячейке B2, чтобы построенная после выполнения вычислений диаграмма по значениям диапазона ячеек A2:D2 соответствовала рисунку?

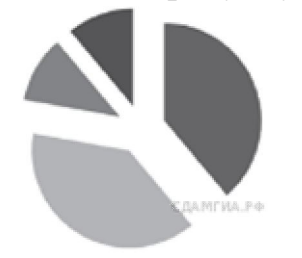

1) =D1-A1  $2) = A1*2$  3) =B1+C1 4) =D1-C1

3. Дан фрагмент электронной таблицы:

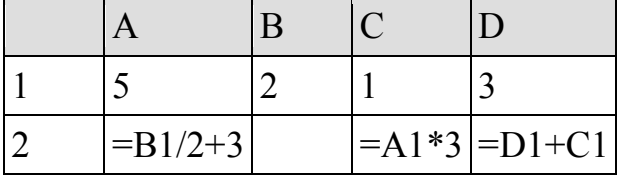

Какая из формул, приведённых ниже, может быть записана в ячейке B2, чтобы построенная после выполнения вычислений диаграмма по значениям диапазона ячеек A2:D2 соответствовала рисунку?

$$
\P
$$

1) =B1\*2 2) =B1\*7+C1 3) =A1+D1 4) =B1\*6+1

A  $|B|$   $|C|$   $|D|$ 1 |6 |1 |8 |3

4. Дан фрагмент электронной таблицы:

2  $=$   $\left| \frac{-B1+C1}{=}D1*3 \right| = A1/3$ 

Какая из формул, приведённых ниже, может быть записана в ячейке A2, чтобы построенная после выполнения вычислений диаграмма по значениям диапазона ячеек A2:D2 соответствовала рисунку?

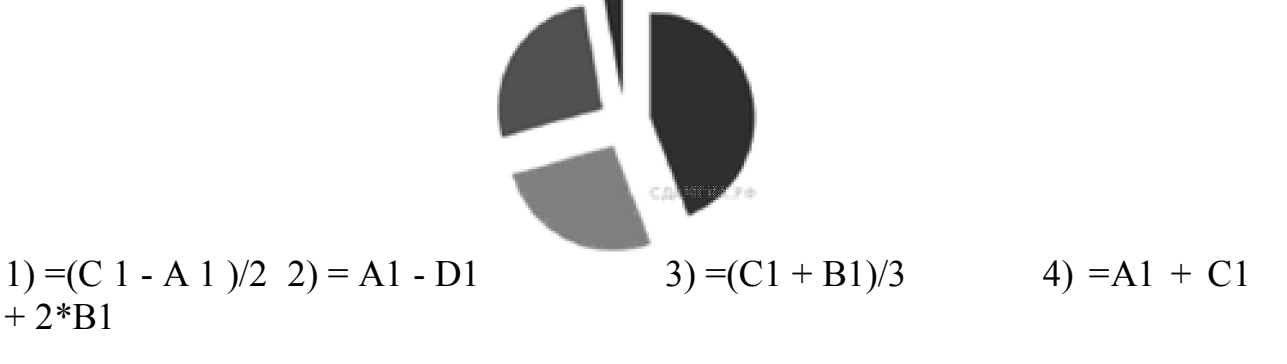

Ответ:

5. Дан фрагмент электронной таблицы:

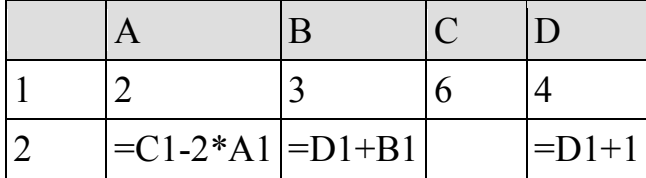

Какая из формул, приведённых ниже, может быть записана в ячейке C2, чтобы построенная после выполнения вычислений диаграмма по значениям диапазона ячеек A2:D2 соответствовала рисунку?

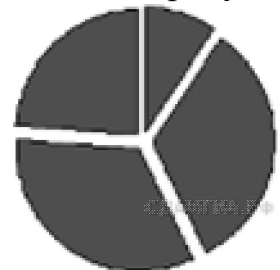

1) =B1-1 2) =C1-D1+A1 3) =A1+D1+1 4) =D1\*2+B1

Решить 20 задач своего варианта

### *Практическая работа №5*

1. Исполнитель Чертёжник перемещается на координатной плоскости, оставляя след в виде линии. Чертёжник может выполнять команду Сместиться на ( a , b ) (где a, b – целые числа), перемещающую Чертёжника из точки с координатами  $(x, y)$  в точку с координатами  $(x + a, y + b)$ b). Если числа a, b положительные, значение соответствующей координаты увеличивается, если отрицательные – уменьшается.

Например, если Чертёжник находится в точке с координатами (4, 2), то команда Сместиться на (2, – 3) переместит Чертёжника в точку(6, – 1). Запись

Повтори k раз

Команда1 Команда2 Команда3

Конец

означает, что последовательность команд Команда1 Команда2 Команда3 повторится k раз.

Чертёжнику был дан для исполнения следующий алгоритм:

Повтори 2 раз

Сместиться на  $(-2, -1)$  Сместиться на  $(3, 2)$  Сместиться на  $(2, 1)$ Конец

На какую одну команду можно заменить этот алгоритм, чтобы Чертежник оказался в той же точке, что и после выполнения алгоритма?

2. Исполнитель Черепашка перемещается на экране компьютера, оставляя след в виде линии. В каждый конкретный момент известно положение исполнителя и направление его движения. У исполнителя существуют две команды:

Вперёд n (где n – целое число), вызывающая передвижение Черепашки на

n шагов в направлении движения;

Направо m (где m – целое число), вызывающая изменение направления движения на m градусов по часовой стрелке.

Запись Повтори k [Команда1 Команда2 Команда3] означает, что последовательность команд в скобках повторится k раз.

Черепашке был дан для исполнения следующий алгоритм рисования правильного шестиугольника:

Повтори 3 [Направо 60 Вперёд 50 \*\*\* Вперёд 50]

Какая команда должна быть в алгоритме вместо \*\*\*?

3. Исполнитель Черепашка перемещается на экране компьютера, оставляя след в виде линии. В каждый конкретный момент известно положение исполнителя и направление его движения. У исполнителя существуют две команды:

Вперед n (где n – целое число), вызывающая передвижение Черепашки на n шагов в направлении движения.

Направо m (где m – целое число), вызывающая изменение направления движения на m градусов по часовой стрелке.

Запись Повтори k [Команда1 Команда2] означает, что последовательность команд в скобках повторится k раз.

Черепашке был дан для исполнения следующий алгоритм:

Повтори 4 [Направо 60 Вперед 20 Направо 60]

Какая фигура появится на экране?

4. Исполнитель Чертёжник перемещается на координатной плоскости, оставляя след в виде линии.

Чертёжник может выполнять команду Сместиться на ( a , b ) (где a, b – целые числа), перемещающую Чертёжника из точки с координатами (x, y) в точку с координатами (x + a, y + b). Если числа a, b положительные, значение соответствующей координаты увеличивается, если отрицательные – уменьшается.

Например, если Чертёжник находится в точке с координатами (4, 2), то команда Сместиться на (2, – 3) переместит Чертёжника в точку(6, – 1).

Запись Повтори k раз Команда1 Команда2 Команда3 Конец означает, что последовательность команд Команда1 Команда2 Команда3повторится k раз.

Чертёжнику был дан для исполнения следующий алгоритм:

Повтори 2 раз

Сместиться на ( – 3, – 4) Сместиться на (1, 3) Сместиться на (1, – 2) Конец

На какую одну команду можно заменить этот алгоритм, чтобы Чертежник оказался в той же точке, что и после выполнения алгоритма?

5. Исполнитель Чертёжник перемещается на координатной плоскости, оставляя след в виде линии. Чертёжник может выполнять командуСместиться на ( a , b ) (где a, b – целые числа), перемещающую Чертёжника из точки с координатами  $(x, y)$  в точку с координатами  $(x + a, y + b)$ b). Если числа a, b положительные, значение соответствующей координаты увеличивается, если отрицательные – уменьшается.

Например, если Чертёжник находится в точке с координатами (4, 2), то команда Сместиться на (2, – 3) переместит Чертёжника в точку (6, – 1). Запись Повтори k раз Команда1 Команда2 Команда3 Конец означает, что последовательность команд Команда1 Команда2 Команда3 повторится k раз.

Чертёжнику был дан для исполнения следующий алгоритм:

Повтори 4 раз

Сместиться на  $(-2, -1)$  Сместиться на  $(3, 2)$  Сместиться на  $(2, 1)$ Конец

На какую одну команду можно заменить этот алгоритм, чтобы Чертежник оказался в той же точке, что и после выполнения алгоритма? Решить 20 задач своего варианта

### *Практическая работа №6*

1. Для того, чтобы не забыть пароль от своей электронной почты Василий придумал такое сообщение: «В последовательности 1,4,0,5,1,9,9,4 (образованной из даты его рождения) нужно увеличить все числа, которые меньше 5 на 3, потом все четные поделить на 2 и удалить последние 2 цифры». Какой пароль у Василия?

2. Для того, чтобы не забыть пароль от своей электронной карты Николай придумал такое сообщение: «Из последовательности 8,9,1,1,4,2,5,1,9,9,4 (образованной из его номера мобильного телефона) удалить все числа больше 5, потом все нечетные увеличить на 2 и удалить первые 3 цифры». Какой пароль у Николая?

3. Ира забыла пароль от второго почтового ящика, но по подсказкам почтового сервера смогла его восстановить. Вспомнив девичью фамилию матери – СКВОРЦОВА, Ира заменила все гласные буквы на ОК, затем вычеркнула 3 подряд стоящие согласные буквы. Какой пароль от почтового ящика Иры?

4. Ира забыла пароль от второго почтового ящика, но по подсказкам почтового сервера смогла его восстановить. Вспомнив свое любимое блюдо – chicken, Ира заменила все буквы «c» на «ih», потом вычеркнула 2 подряд стоящие согласные буквы. Какой пароль от почтового ящика Иры?

5. Винни-Пух купил кодовый замок и повесил его на горшочек меда. Чтобы не забыть код, он написал такую записку: «В последовательности 1, 4, 5, 7, 8, 6, 9, 3, 2 зачеркнуть все нечетные числа, потом все четные поделить на 2 и поменять местами первое и последнее числа». Какой код у замка? Решить 20 задач своего варианта

11.2 Перечень примерных контрольных заданий и вопросов для защиты практических работ

#### Часть 1

При выполнении заданий 1-6 в поле ответа запишите одни цифри, которая соответствиет номери правильного ответа.

Информационный объём сообщения в 8-битной кодировке равен 1. 18 байтов. Это сообщение переколировали в 16-битную кодировку, а затем удалили несколько символов, после чего объём сообщения составил 128 бит. Сколько символов удалили после перекодировки?

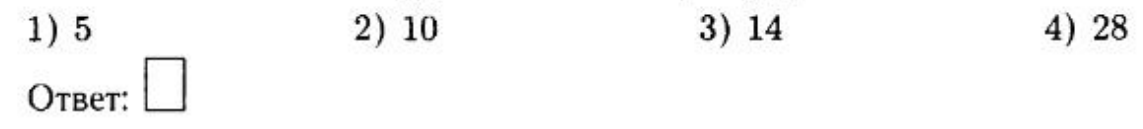

2. Для какого из приведённых чисел ложно высказывание:

(HE (число > 50) ИЛИ (число чётное)) И (число делится на 5)? 1) 65 2) 60 3) 15 4) 20 Ответ:

3. На схеме (см. рис. 45) нарисованы дороги между пятью населёнными пунктами А, В, С, D, Е и указана протяжённость этих дорог.

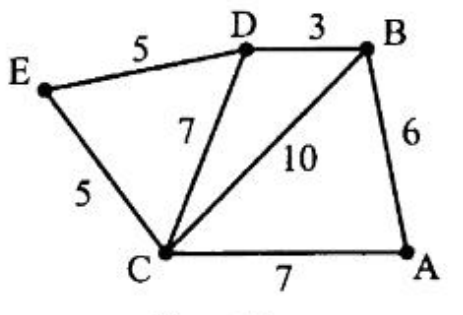

Рис. 45.

Определите, какой пункт наиболее удалён от пункта А (при условии, что передвигаться можно только по указанным на схеме дорогам кратчайшим путём). В ответе укажите кратчайшее расстояние до этого пункта от пункта А.

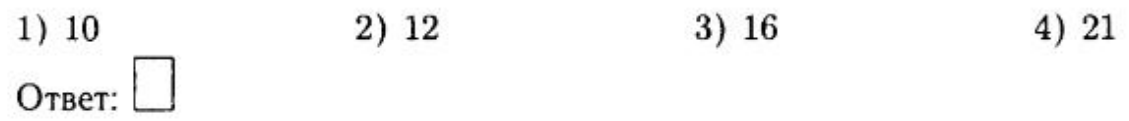

4. Пользователь работал с каталогом

D: \История\Россия\Личности.

Сначала он поднялся два уровня вверх, затем спустился в каталог XVI-XVIII, затем спустился в каталог События. Укажите полный путь каталога, в котором оказался пользователь.

- 1) D:\История\Россия\XVI-XVIII\События
- 2) D:\История\Россия\Личности\XVI-XVIII\События
- 3) D:\История\XVI-XVIII\События
- 4) D: \XVI-XVIII\CO6NTHH

Ответ:

 $1)$ 

5. Дан фрагмент электронной таблицы:

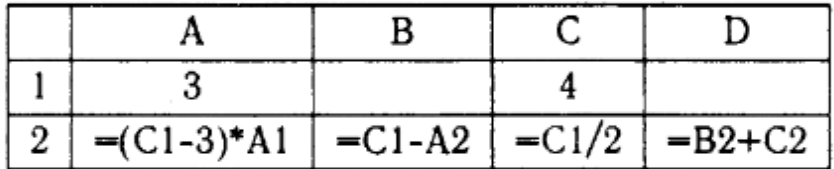

После выполнения вычислений была построена диаграмма по значениям диапазона ячеек A2:D2. Укажите номер получившейся диаграммы (см. рис. 46).

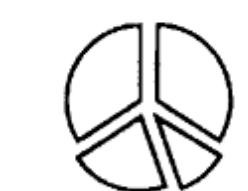

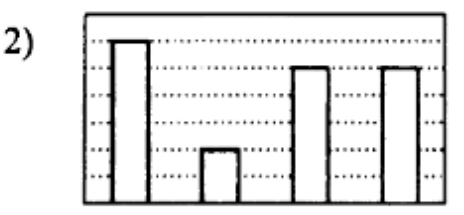

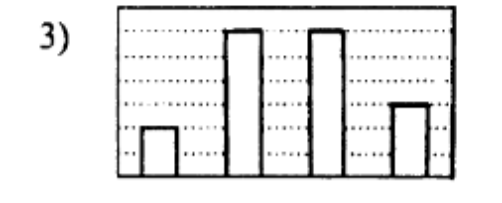

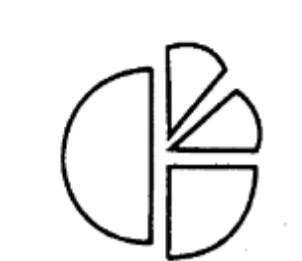

Рис. 46.

4)

Ответ:

6. Имеется исполнитель Кузнечик, который живёт на числовой оси. У исполнителя существуют две команды:

Вперёд п (где  $n-$  целое положительное число), вызывающая перемещение (прыжок) Кузнечика вперёд по числовой оси на n единиц;

11\*

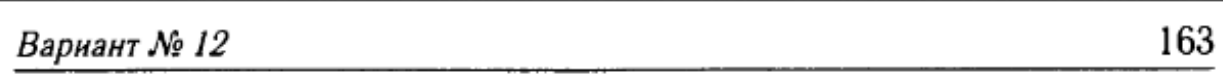

Назад m (где  $m$  — целое число), вызывающая прыжок Кузнечика назад по числовой оси на тединиц.

Запись Повтори к [Команда1 Команда2 Команда3] означает, что последовательность команд в скобках повторится k раз.

Известно, что алгоритм, который выполнил Кузнечик, состоит из 6 записей. Первой была запись

Повтори 20 [Назад 6 Вперёд 3]

Остальные пять записей - это команды Вперёд 11. На какую одну команду можно заменить этот алгоритм, чтобы Кузнечик оказался в той же точке, что и после выполнения алгоритма?

1) Назад 49 2) Вперёд 71 3) Вперёд 5 4) Назад 5 OTRPT:

### Часть 2

Ответом к заданиям 7-18 является число или последовательность символов (букв или цифр), которые следует записать в поле ответа к соответствующему заданию.

7. Для 6 букв латинского алфавита в таблице заданы их шестнадцатеричные коды ASCII:

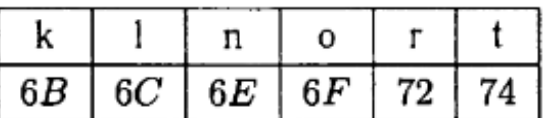

Определите, какая последовательность букв закодирована с помощью этого кода  $6B6F6E74726F6C$ .

8. В алгоритме, записанном ниже, используются целочисленные переменные а и *b*. Определите значение переменной а после исполнения данного алгоритма:

 $a := 3$  $b := a * 11$  $b := b$  div  $6 - a$  $a := (14 + b)$  div a

В ответе укажите одно число - значение переменной а.

Ответ:

12. 3ak. Ne 25

164

Учебно-тренировочные тесты

9. Определите, что будет напечатано в результате выполнения следующего алгоритма, записанного на трёх языках программирования.

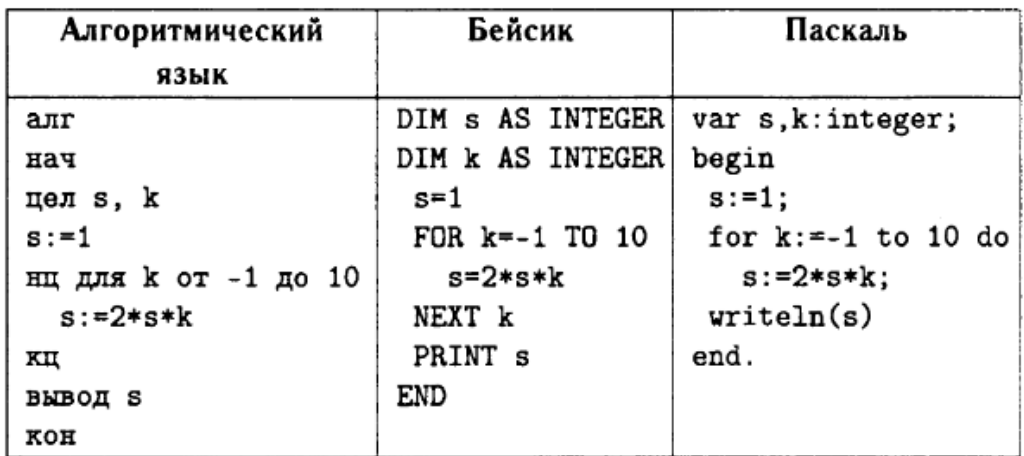

10. Дан массив, состоящий из 10 элементов. Определите, что будет напечатано в результате выполнения следующего алгоритма, записанного на трёх языках программирования.

```
Паскаль
Var s. i: integer;
Mas: array[1..10] of integer;
Begin
  Mas[1]:=18; Mas[2]:=10;
  Mas[3] := -1; Mas[4] := -6;Mas[5]:=12; Mas[6]:=4;
  Mas [7] := -16; Mas [8] := -7;
  Mas[9]:=15; Mas[10]:=3;s := 0:for i := 1 to 9 do
      if abs(Mas[i]) > 10 then
          Mas[i]:=Mas[i+1];for i := 1 to 10 do
      if Mas[i] < 0 then
          s:=s+Mas[i];write(s)End.
```
11. На рисунке 47 изображена схема дорог, связывающих города А, Б, В. Г. Д. Е. Ж и З. По каждой дороге можно двигаться только в одном направлении, указанном стрелкой. Сколько существует различных путей из города А в город З?

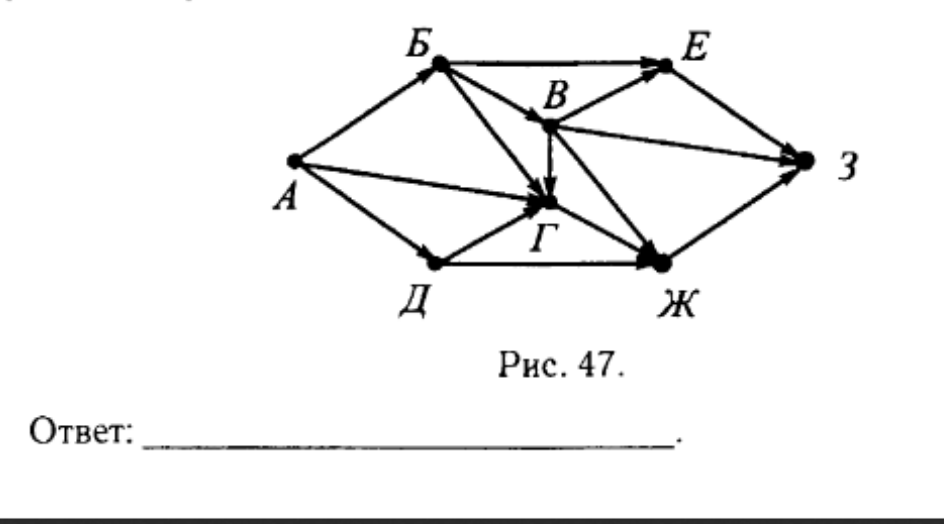

#### Учебно-тренировочные тесты

12. Ниже в табличной форме представлен фрагмент турнирной таблицы чемпионата России по футболу (премьер-лига).

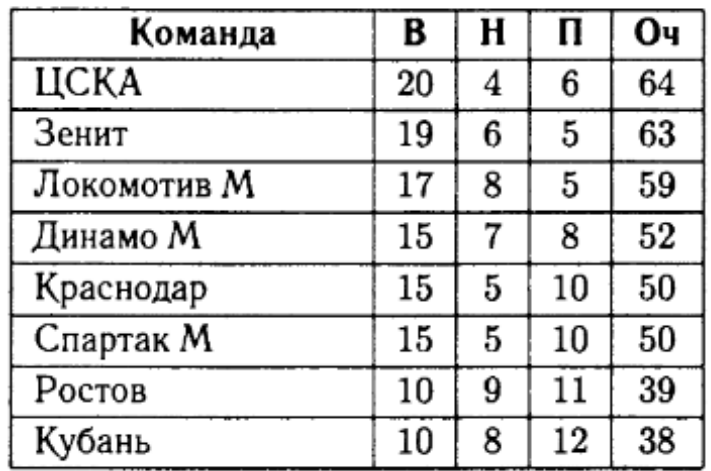

Сколько записей в данном фрагменте удовлетворяют условию

## $((B < 15)$  ИЛИ НЕ $(H < 5)$ ) И  $(O<sub>4</sub> < 55)$ ?

В ответе укажите одно число - искомое количество записей. Ответ: При последните при последните при последните при последните при последните при последните при последните п

#### 166

13. Переведите число 456 из восьмеричной системы счисления в десятичную систему счисления.

Ответ:

14. Исполнитель Мульт работает с двумя командами, которым присвоены номера:

1. умножить на 5,

2. убрать последнюю цифру.

Выполняя первую из них, Мульт умножает число на экране на пять. Выполняя вторую, если число больше девяти, то убирает последнюю цифру из записи, в противном случае оставляет число без изменения. Запишите порядок команд в программе получения из числа 2 числа 25, содержащей не более 4 команд, указывая лишь номера команд. Например, программа 1112 - это программа:

умножить на 5 умножить на 5 умножить на 5 убрать последнюю цифру.

которая преобразует число 1 в число 12.

Если таких алгоритмов более одного, то запишите любой из них.

Ответ:

#### Вариант № 12

167

15. Файл размером 60 Кбайт передаётся через соединение со скоростью 1400 бит в секунду. Определите, на сколько Кбайт больше можно передать за это же время со скоростью 1680 бит в секунду. В ответе единицы измерения писать не нужно.

Ответ: по последните селото на селото на селото на селото на селото на селото на селото на селото на селото на

16. Некоторый алгоритм из одной цепочки десятичных цифр получает новую цепочку следующим образом:

1. первая цифра исходной цепочки не меняется;

2. каждая следующая цифра (начиная со второй) заменяется суммой этой цифры и предыдущей цифры исходной цепочки. (В полученном числе сумма цифр вычисляется до тех пор, пока не будет получена десятичная цифра. Например, сумма цифр 7 и 5 равна 12. Это число не является десятичной цифрой, значит, необходимо суммирование продолжить:  $1 + 2 = 3$ . Получили цифру, следовательно, суммирование закончено.)

Пример. Пусть дана исходная цепочка 47281, тогда результатом работы алгоритма будет цепочка 42919.

Дана цепочка символов 38672. Примените к этой цепочке описанный алгоритм дважды (то есть к данной цепочке примените алгоритм, а затем к результату его работы ещё раз примените алгоритм). В ответе укажите получившуюся цепочку без пробелов.

Ответ:

17. Доступ к файлу text.html, находящемуся на сервере edu.ru, осуществляется по протоколу http. В таблице фрагменты адреса закодированы буквами от А до Ж. Запишите последовательность этих букв, кодирующих адрес указанного файла в сети Интернет.

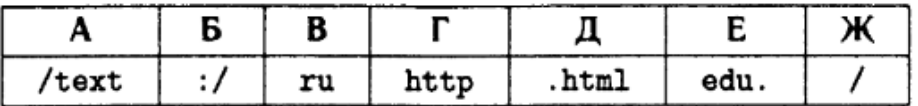

18. В таблице приведены запросы к поисковому серверу. Расположите номера запросов в порядке убывания количества страниц, которые найдёт поисковый сервер по каждому запросу.

Для обозначения логической операции «ИЛИ» в запросе используется символ |, а для обозначения логической операции «И» - &.

168

Учебно-тренировочные тесты

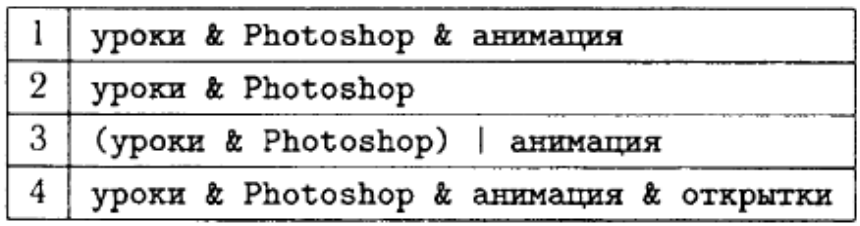

Ответ: по последните селото на селото на селото на селото на селото на селото на селото на селото на селото на

#### *Литература:*

- 1. Симанович С.В.. Информатика. Базовый курс: Учебник для вузов. Спб, Питер, 2015.
- 2. Пузанкова Л.В., Роговая О.М., Дергачева Ю.Ю. Тестовые задания по информационным и коммуникационным технологиям (с подробными решениями): учебн.-метод. пособие. – Рязань: «Образование Рязани», 2012. – 260 с.
- 3. Василькова, И.В. Основы информационных технологий в Microsoft Office 2010 : практикум / И.В. Василькова, Е.М. Васильков, Д.В. Романчик. - Минск : ТетраСистемс, 2012. - 143 с. : ил.,табл., схем. - ISBN 978-985-536-287-7 ; То же [Электронный ресурс]. - URL: http://biblioclub.ru/index.php?page=book&id=111911 (01.09.2016).
- 4. Пузанкова, Л.В. Подготовки педагога по информатике к технологическому проектированию. / Вестник Челябинского государственного педагогического университета. — 2014. — №8 . – C. 105-112
- 5. Пузанкова, Л.В. Методика преподавания содержательной линии представления информации на примере обучения системам счисления Учебно-методическое пособие Рязань: Редакционно-издательский РГУ имени С.А. Есенина, 2014
- 6. Пузанкова, Л.В. Рабочая тетрадь по дисциплине «Теория и методика обучения информатике» Учебно-методическое пособие Рязань: Редакционно-издательский РГУ имени С.А. Есенина, 2014

Лист переутверждения рабочей программы дисциплины

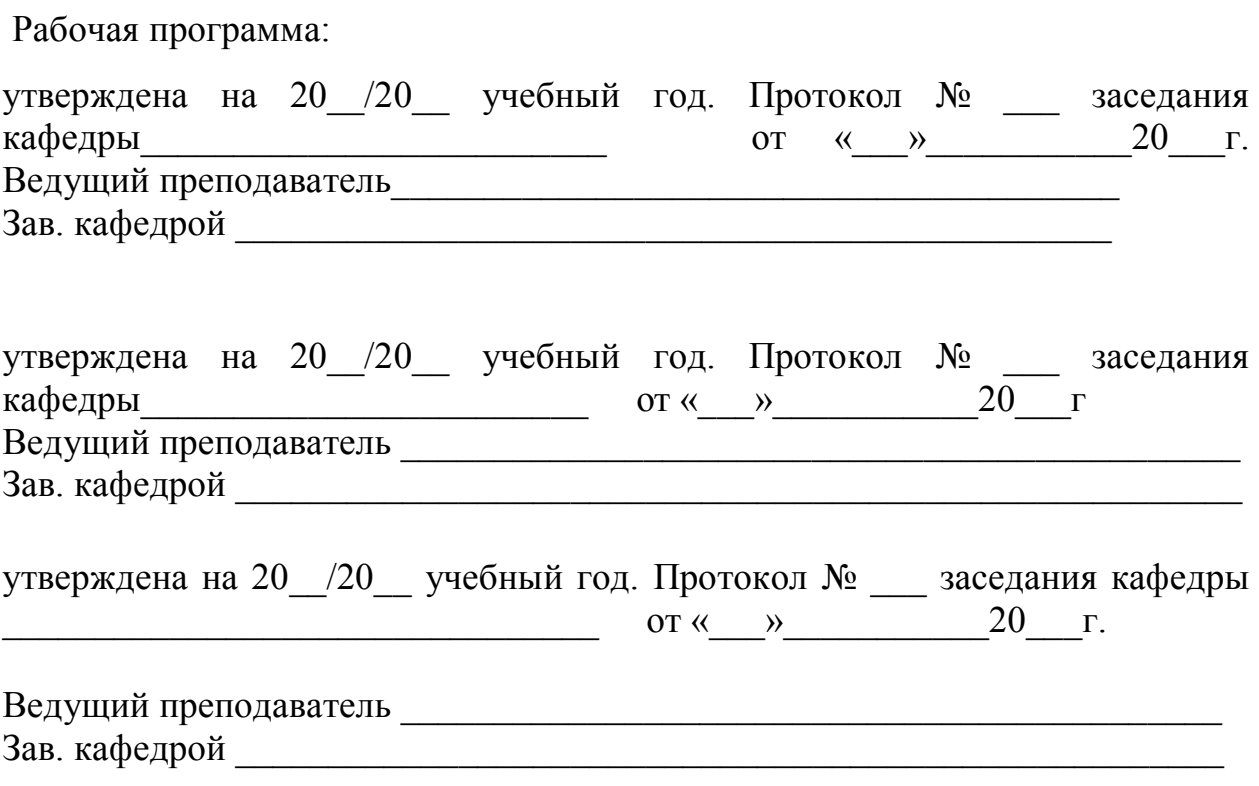

# **Приложение 1**

# **Фонд оценочных средств для проведения промежуточной аттестации обучающихся по дисциплине**

### *Паспорт фонда оценочных средств по дисциплине для промежуточного контроля успеваемости*

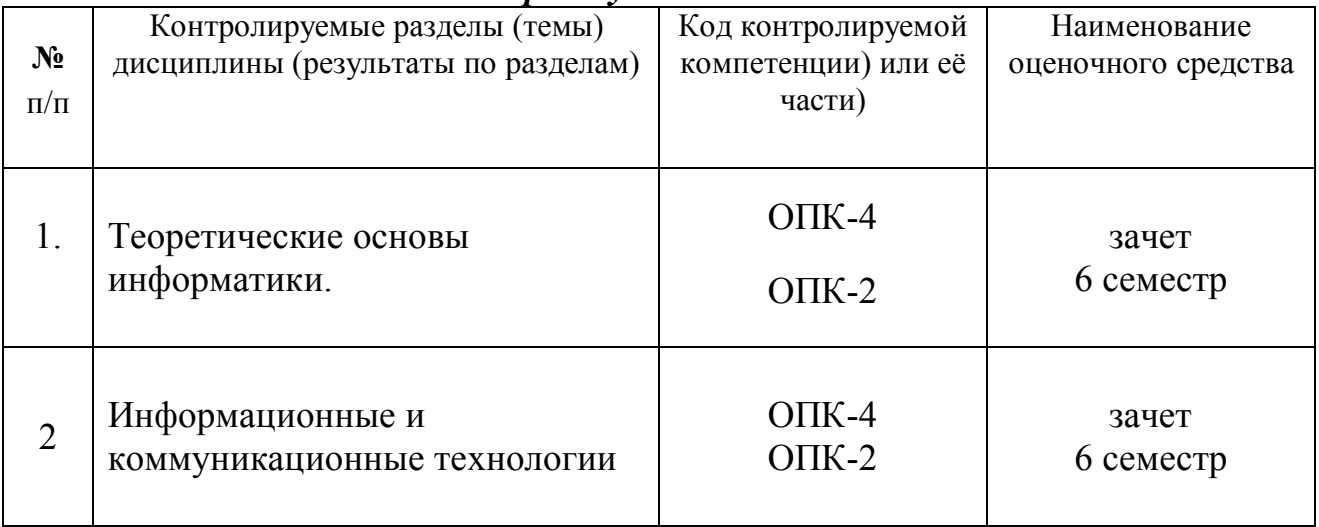

# ТРЕБОВАНИЯ К РЕЗУЛЬТАТАМ ОБУЧЕНИЯ ПО УЧЕБНОЙ ДИСЦИПЛИНЕ

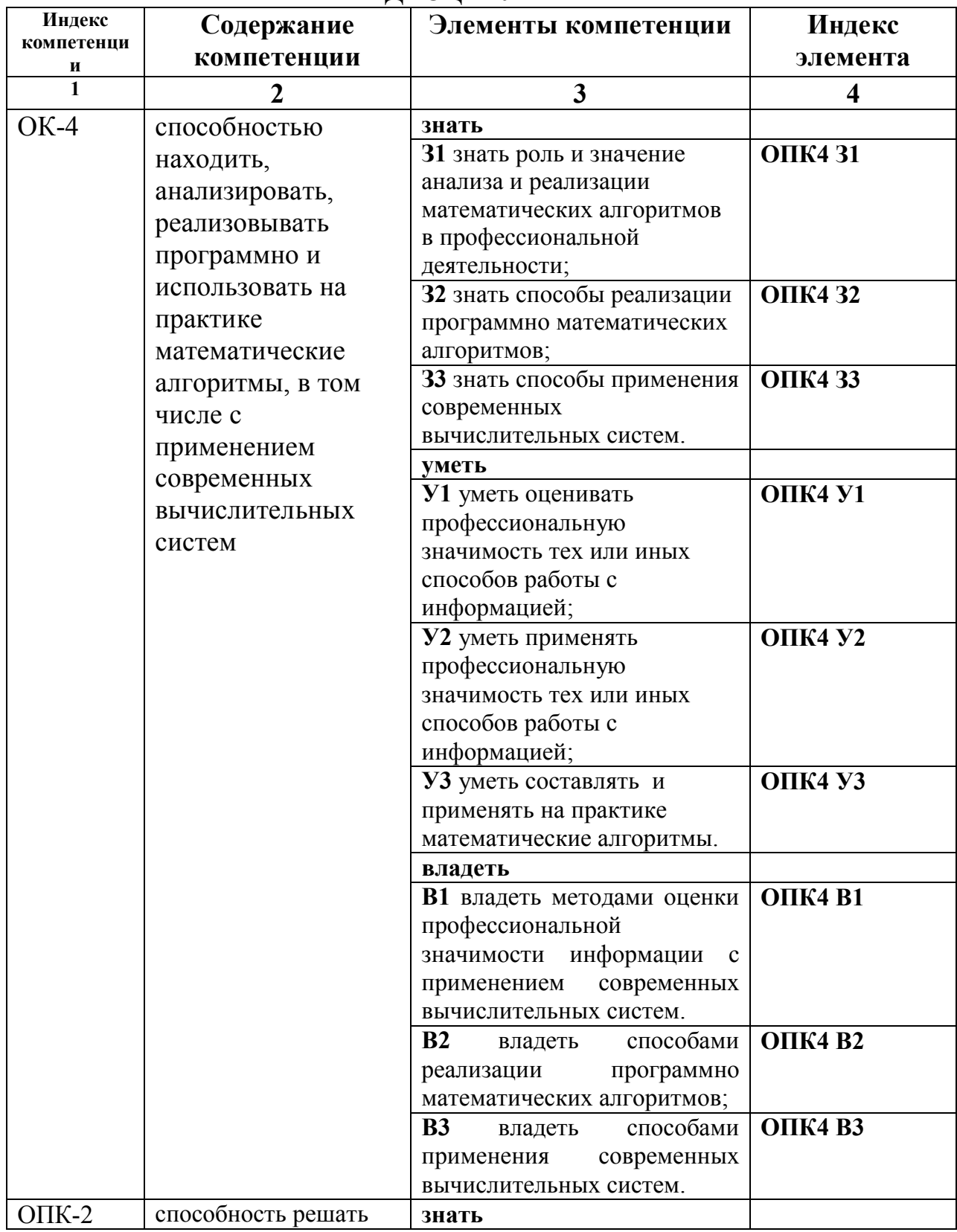

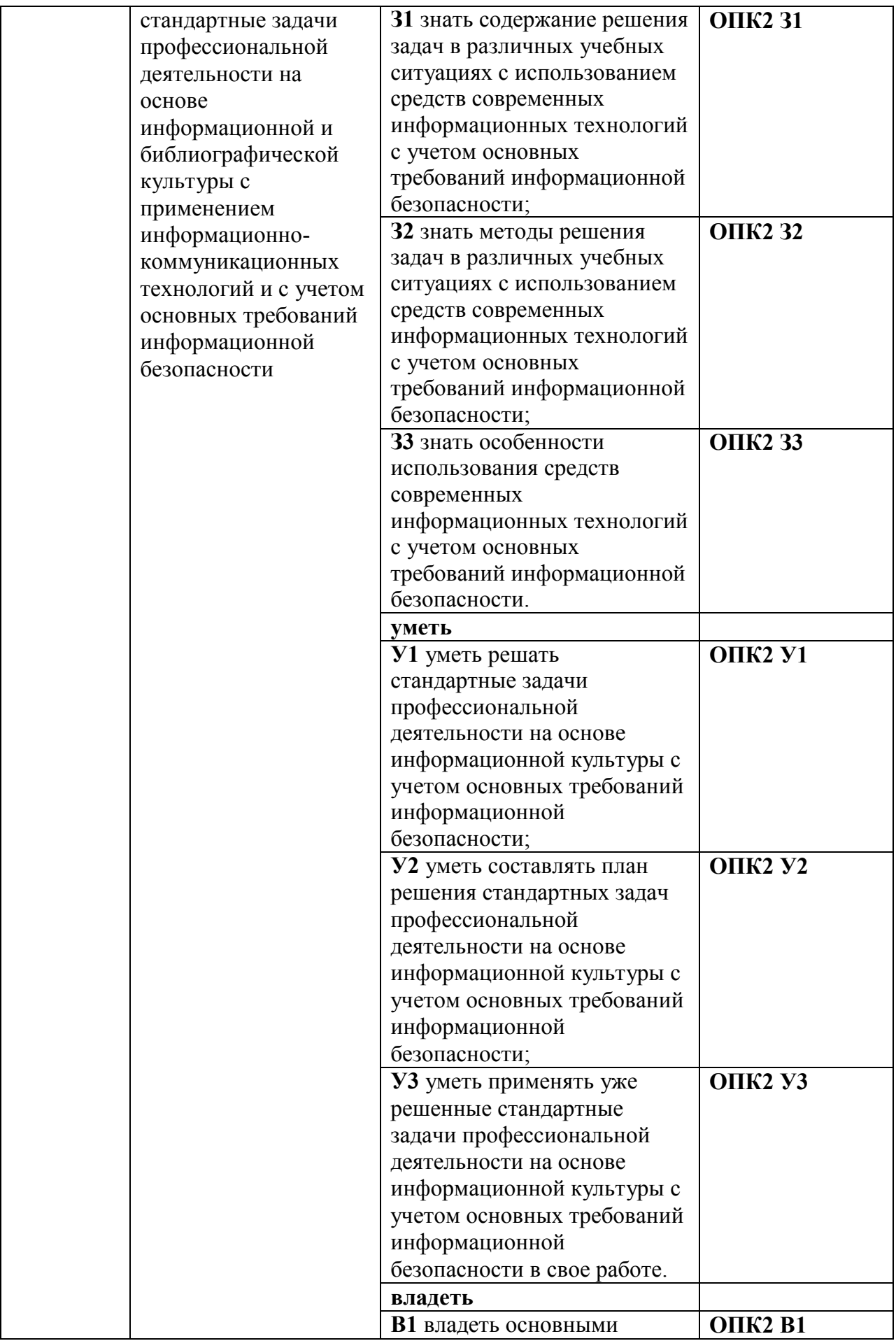

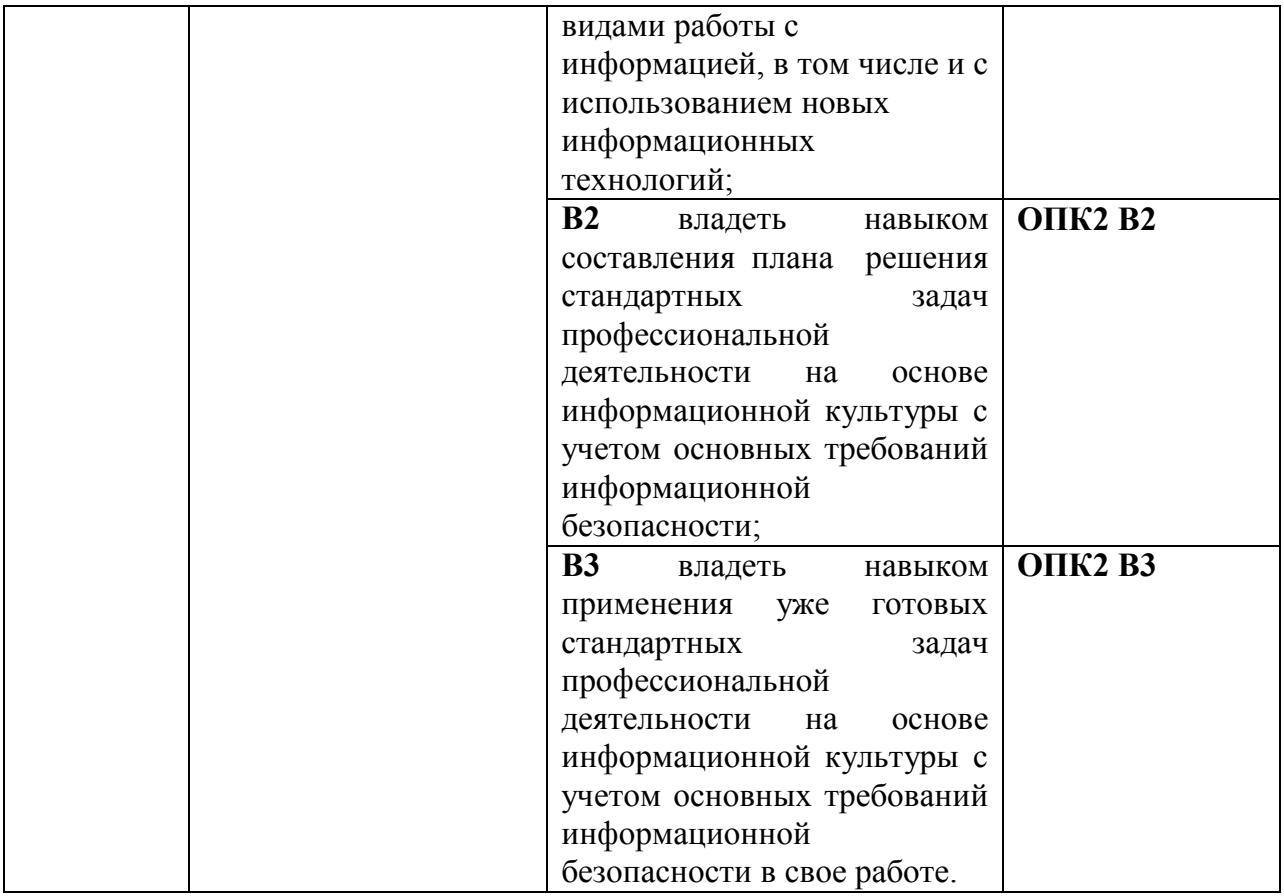

### **КОМПЛЕКТ ОЦЕНОЧНЫХ СРЕДСТВ ДЛЯ ПРОМЕЖУТОЧНОЙ АТТЕСТАЦИИ (ЗАЧЕТ 6 СЕМЕСТР)**

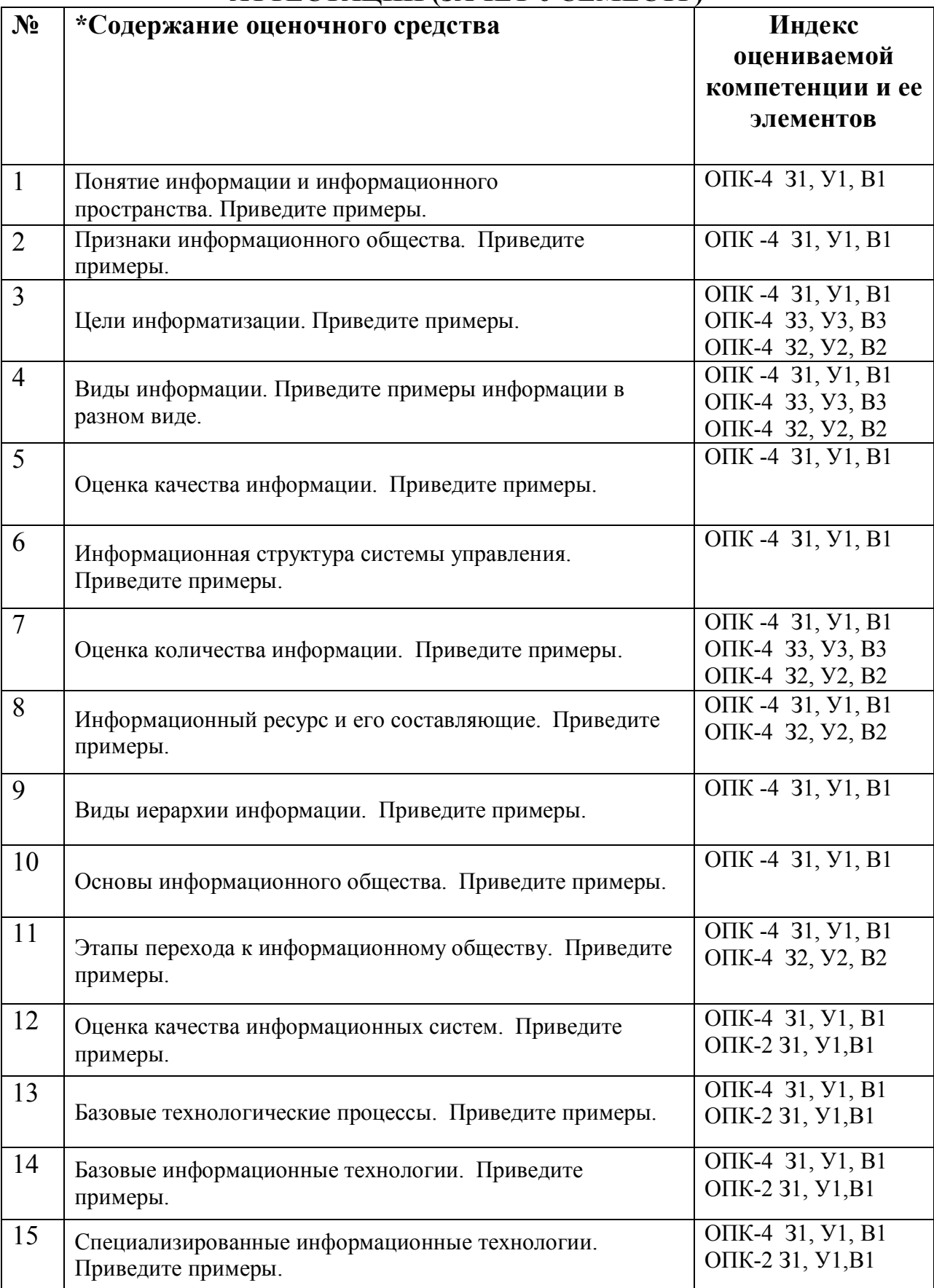

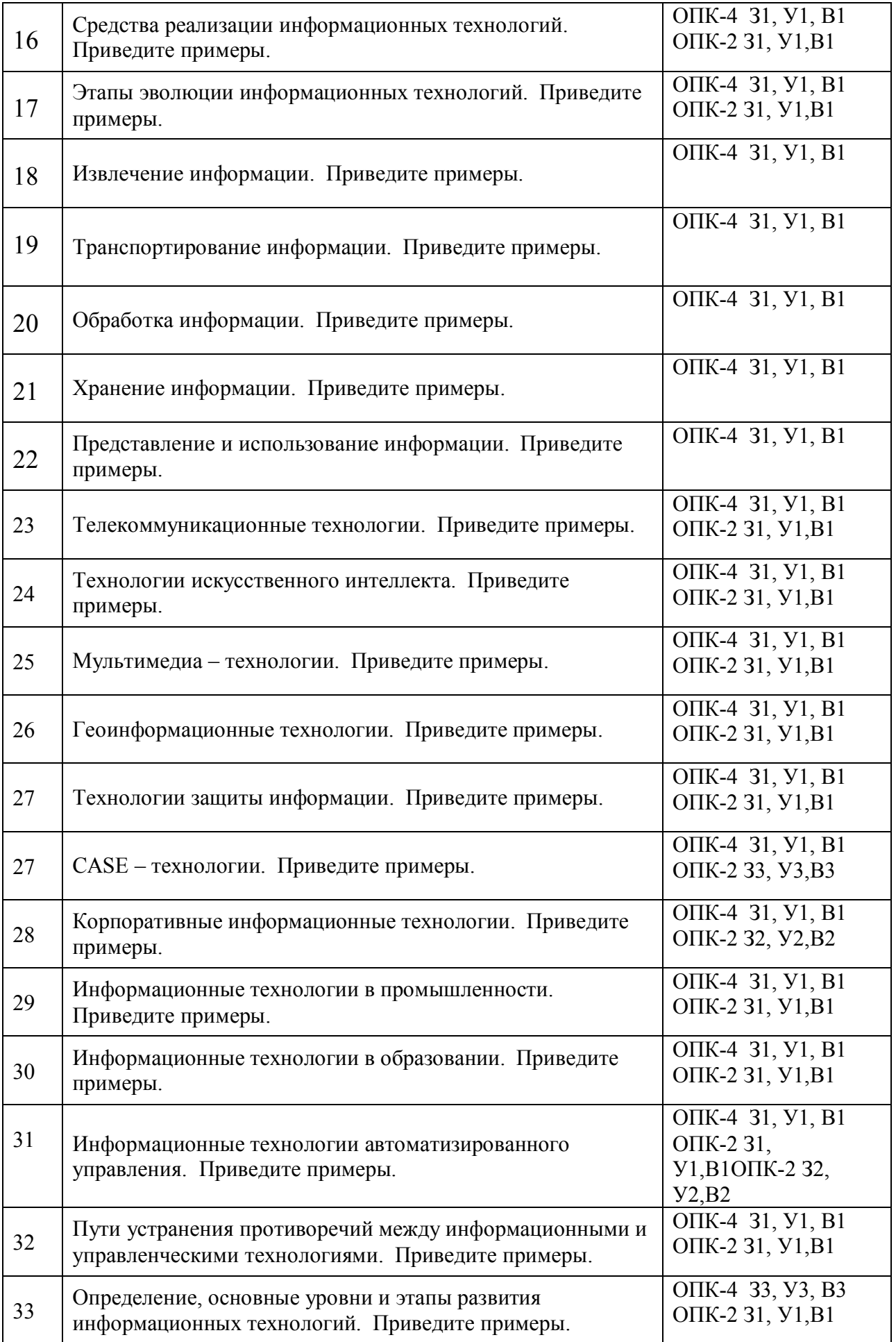

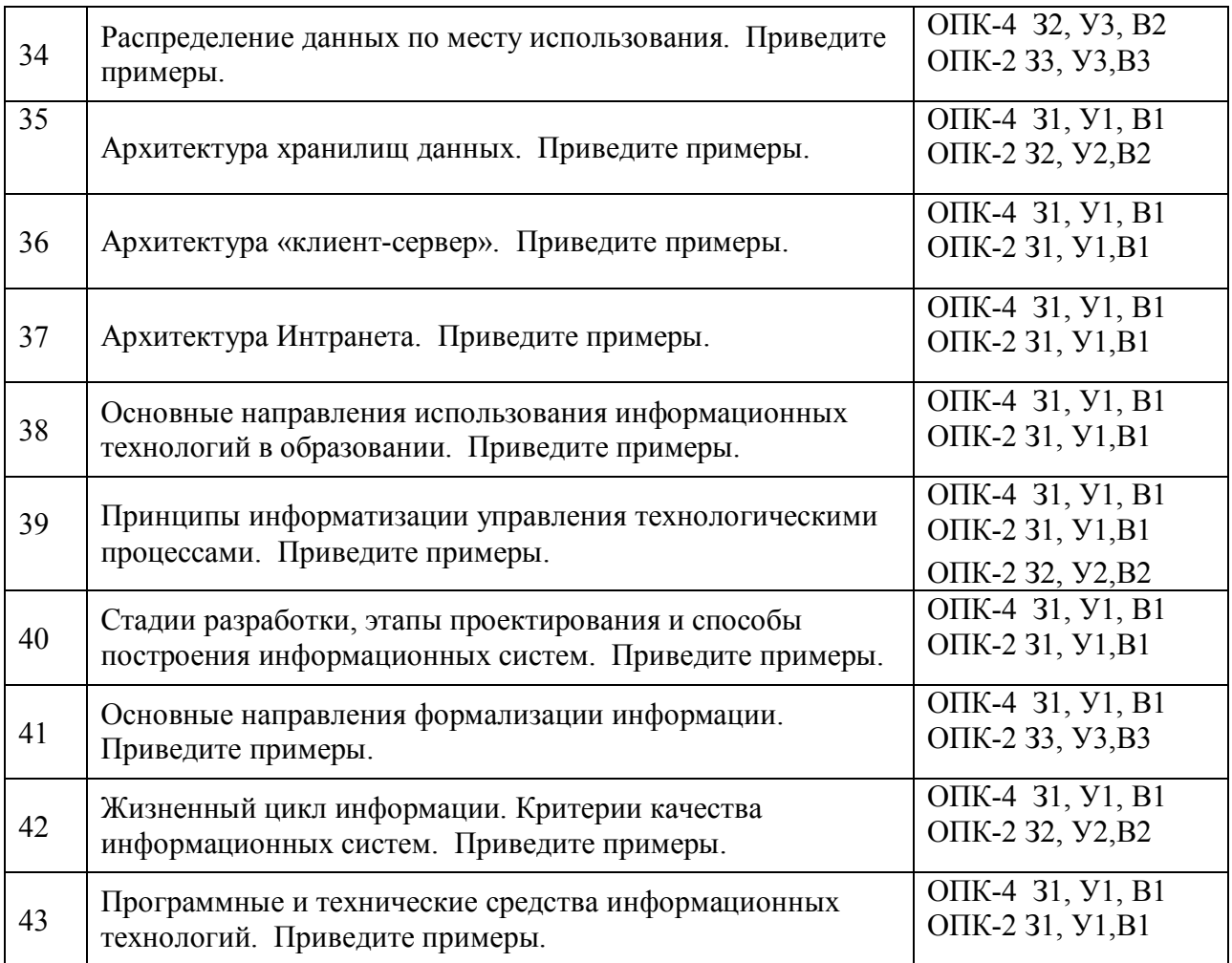

### ПОКАЗАТЕЛИ И КРИТЕРИИ ОЦЕНИВАНИЯ КОМПЕТЕНЦИЙ (Шкалы оценивания)

Результаты выполнения обучающимся заданий на зачете оцениваются по шкале «зачтено» - «не зачтено».

В основе оценивания лежат критерии порогового и повышенного уровня характеристик компетенций или их составляющих частей, формируемых на учебных занятиях по дисциплине «Математика».

«Зачтено» – оценка соответствует повышенному и пороговому уровню и выставляется обучающемуся, если он глубоко и прочно усвоил программный материал, исчерпывающе, последовательно, четко и логически стройно его излагает, умеет тесно увязывать теорию с практикой, свободно справляется с задачами, вопросами и другими видами применения знаний, причем не затрудняется с ответом при видоизменении заданий, использует в ответе материал учебной литературы, правильно обосновывает принятое решение, владеет разносторонними навыками и приемами выполнения практических задач.

«Не зачтено» - оценка выставляется обучающемуся, который не достигает порогового уровня, демонстрирует непонимание проблемы, не значительной программного материала, допускает знает части существенные ошибки, неуверенно, с большими затруднениями выполняет практические работы.

### МИНИСТЕРСТВО НАУКИ И ВЫСШЕГО ОБРАЗОВАНИЯ РОССИЙСКОЙ ФЕДЕРАЦИИ

### **ФЕДЕРАЛЬНОЕ ГОСУДАРСТВЕННОЕ БЮДЖЕТНОЕ ОБРАЗОВАТЕЛЬНОЕ УЧРЕЖДЕНИЕ ВЫСШЕГО ОБРАЗОВАНИЯ**

**«Рязанский государственный университет имени С.А. Есенина»**

**Утверждаю: Декан физико-математического факультета** 

**Н.Б. Федорова «24» апреля 2020 г.**

# **Аннотация рабочей программы дисциплины (модуля) Практикум по решению задач школьной информатики**

по направлению подготовки

**01.03.01 Математика**

**направленность (профиль)** 

«Преподавание математики и информатики»

**Квалификация** бакалавр

**Рязань 2020**

### **1. Цель освоения дисциплины**

Цель изучения учебной дисциплины «Практикум по решению задач школьной информатики» являются формирование компетенций по информатике и информационным технологиям студентов в соответствии с федеральным образовательным стандартом обучения нового поколения и освоении методики решения школьных задач по информатике

### **2. Место дисциплины в структуре ОПОП**

Дисциплина относится к базовой части (вариативной части) Блока 1.

Дисциплина изучается на 3 курсе (6 семестр).

**3. Трудоемкость дисциплины:** 3 зачетных единиц, 108 академических часов.

**4. Планируемые результаты обучения по дисциплине, соотнесенные с планируемыми результатами освоения образовательной программы**

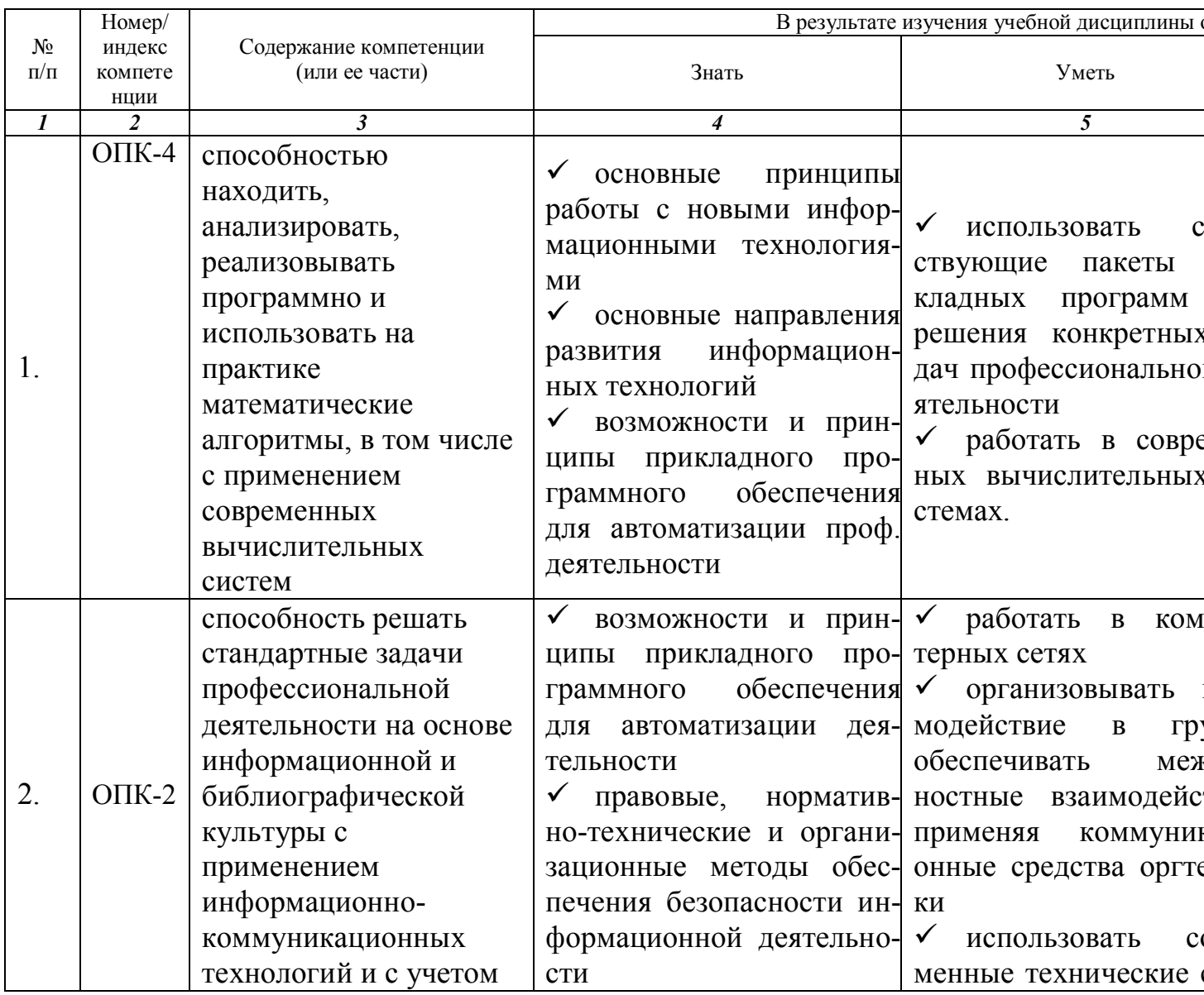

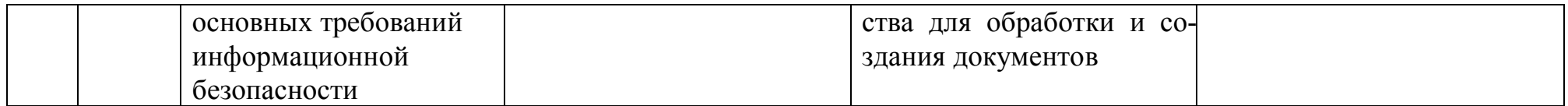

**5. Форма промежуточной аттестации и семестр (ы) прохождения** Зачет (6 семестр).